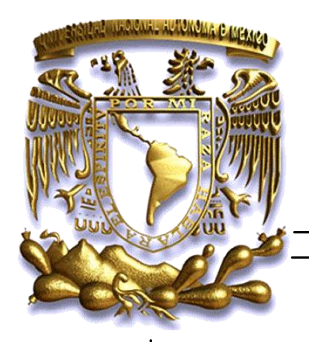

## **UNIVERSIDAD NACIONAL AUTÓNOMA DE MÉXICO FACULTAD DE FILOSOFÍA Y LETRAS COLEGIO DE BIBLIOTECOLOGÍA**

# **CRITERIOS PARA LA DIGITALIZACIÓN DEL FONDO ANTIGUO EN LA BIBLIOTECA ERNESTO DE LA TORRE VILLAR DEL INSTITUTO DE INVESTIGACIONES DR. JOSÉ MARÍA LUIS MORA**

I N F O R M E A C A D É M I C O P O R A C T I V I D A D P R O F E S I O N A L Q U E PARA O B TENER EL TÍTULO DE L I C E N C I A D A E N B I B L I O T E C O L O G Í A Y ESTUDIOS DE LA I N F O R M A C I Ó N

P R E S E N T A

GABRIELA TONATZIN MARTÍNEZ ROMERO

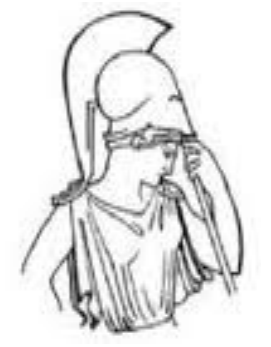

ASESOR: MTRO. HUGO ALBERTO FIGUEROA ALCÁNTARA

MÉXICO 2012

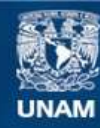

Universidad Nacional Autónoma de México

**UNAM – Dirección General de Bibliotecas Tesis Digitales Restricciones de uso**

## **DERECHOS RESERVADOS © PROHIBIDA SU REPRODUCCIÓN TOTAL O PARCIAL**

Todo el material contenido en esta tesis esta protegido por la Ley Federal del Derecho de Autor (LFDA) de los Estados Unidos Mexicanos (México).

**Biblioteca Central** 

Dirección General de Bibliotecas de la UNAM

El uso de imágenes, fragmentos de videos, y demás material que sea objeto de protección de los derechos de autor, será exclusivamente para fines educativos e informativos y deberá citar la fuente donde la obtuvo mencionando el autor o autores. Cualquier uso distinto como el lucro, reproducción, edición o modificación, será perseguido y sancionado por el respectivo titular de los Derechos de Autor.

# **Índice**

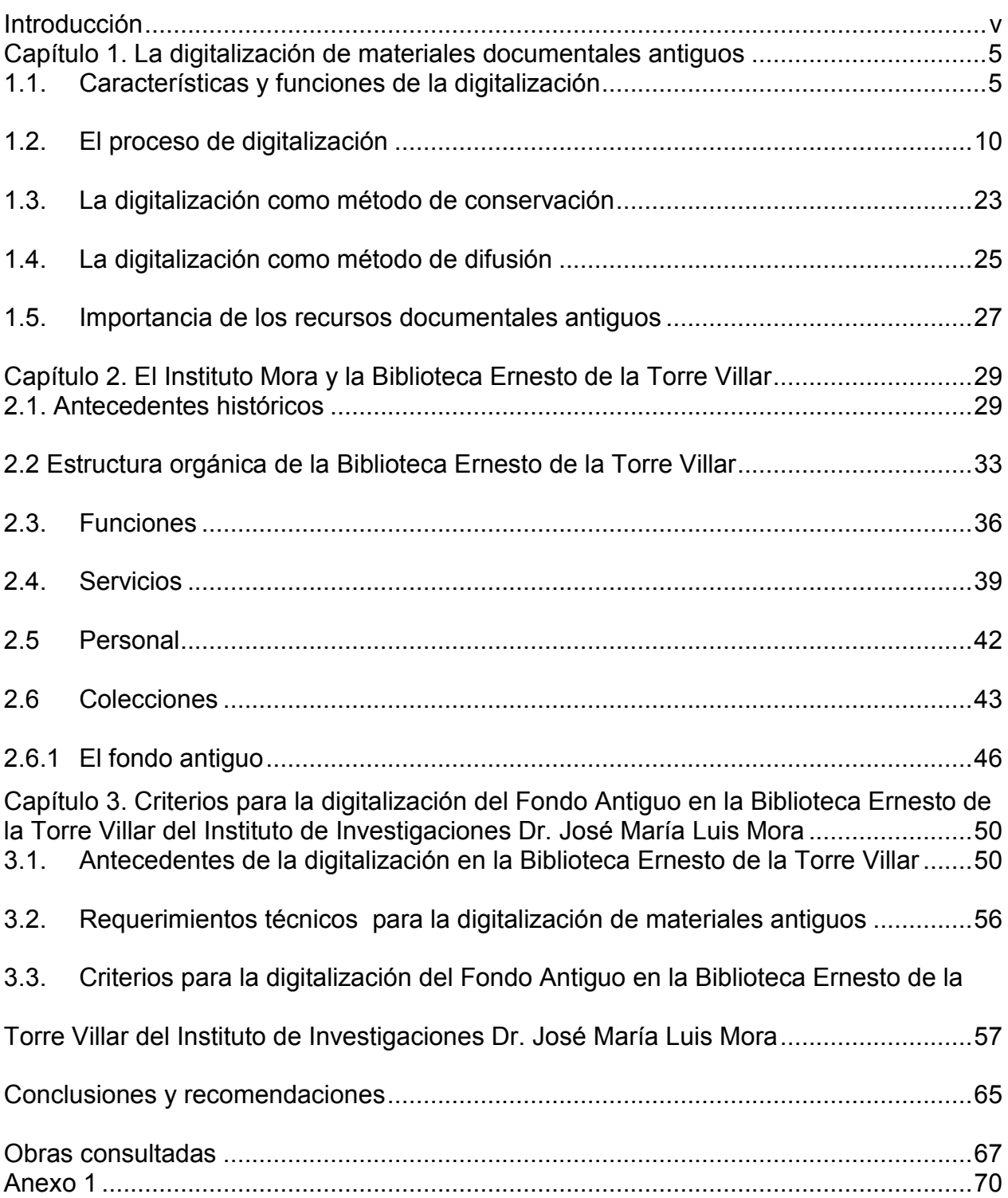

## **Agradecimientos**

En primer lugar a mis padres por su amor y apoyo incondicional en todo momento, sin ustedes nada sería igual.

A mis abuelos, tíos, primos, sobrinos y amigos.

A las personas que en la realización de este proyecto me ayudaron enormemente: Alejandra, Nohemí, Alfonso, Andrea, Daniel, Jesús, Perla, Miguel, Laura e Ivann.

A todas las personas e instituciones que de alguna manera contribuyeron en mi educación formal, especialmente a la Universidad Nacional Autónoma de México, la Facultad de Filosofía y Letras y al Colegio de Bibliotecología.

A mi asesor el Mtro. Hugo Figueroa Alcántara que acepto guiarme y apoyarme en la elaboración de este trabajo.

A la Dra. Lina Escalona, muestra de fortaleza, compromiso y dedicación.

A la Lic. Ana María Sánchez Sáenz, la Lic. Blanca Estela Sánchez Luna y la Lic. Verónica Méndez Ortiz, por sus observaciones que permitieron enriquecer este informe.

A la Mtra. Isabel Chong que junto con la Dra. Lina Escalona, organizaron y coordinaron este Seminario de Titulación por Informe Académico por Actividad Profesional, los resultados hablan por si mismos.

A la División de Educación Continua de la FFyL, en especial al Dr. Javier Torres Parés por apoyar la iniciativa de la creación del Seminario.

## **Dedicatorias:**

*Para Emilio, Gael, Yolanda y Emilio mil cosas que decir resumidas en un los amo.* 

*Y para ti Morfeo*.

## <span id="page-5-0"></span>**Introducción**

El presente estudio es una investigación descriptiva, basada en la experiencia, el cual pretende aportar una serie de criterios que con base en la teoría consultada y en los conocimientos adquiridos en el trabajo de digitalización de documentos antiguos, se han establecido en la Biblioteca Ernesto de la Torre Villar del Instituto Mora

Hoy en día la bibliografía respecto a este tema es vasta, autores como Anderson (2004), Herrera Morillas (2003), Lara Pacheco (2008), entre otros, consideran que en la época actual la digitalización de materiales antiguos es una alternativa en las Instituciones para conservar y difundir este tipo de documentos, que por sus características requieren de poca o nula manipulación y la digitalización ofrece esta posibilidad aunada a la difusión y uso de los mismos. Sin embargo, es importante que se establezcan criterios a seguir, los cuales ayudarán a normalizar el procedimiento y por ende a optimizar los resultados.

El Instituto Mora como muchas instituciones en nuestro país, se enfrenta a la tarea de establecer sus propios criterios para el desarrollo de este proceso de digitalización, muchas veces adoptando, adaptando y/o creando sus propios lineamientos.

Para lograr el objetivo de establecer los criterios de digitalización del Fondo Antiguo con el que cuenta el Instituto Mora, el presente trabajo se divide en tres capítulos, en el primero de ellos se describe de manera general las características y el proceso de la digitalización, así como la importancia de los recursos documentales antiguos y la manera en que la digitalización promueve su conservación y difusión.

v

En el segundo capítulo se habla de la Biblioteca Ernesto de la Torre Villar del Instituto Mora, sus antecedentes históricos, su estructura, su personal y la descripción de su Fondo Antiguo; para así, en el último capítulo describir la problemática en esta institución en torno a la manera en que hasta 2008 se llevaba a cabo la digitalización, la forma en la que se solucionó y los criterios que en adelante se aplicaron, los cuales se fueron estableciendo conforme a la práctica.

Por último se expresan las conclusiones y una serie de recomendaciones que se esperan sean útiles, para el desarrollo de trabajos de esta naturaleza.

#### <span id="page-7-0"></span>**Capítulo 1. La digitalización de materiales documentales antiguos**

#### <span id="page-7-1"></span>**1.1. Características y funciones de la digitalización**

En términos generales la digitalización es un proceso que se realiza para poder obtener una imagen digital de un documento impreso, por lo tanto se puede decir que "un documento digitalizado es siempre un *facsímil*, es decir, es la representación del documento original por medio de su imagen" (Trujillo Giménez, 2003).

La obtención de imágenes se realiza por medio de un escáner o una cámara digital, existen diversos tipos de escáneres para la digitalización de libros, entre ellos se encuentran los de cama plana con o sin alimentador múltiple y los de trayectoria aérea. (Ver anexo 1)

Independientemente del tipo de escáner, generalmente éste obtiene las imágenes por medio de un fotosensor llamado CCD (Charge Coupled Device), que recibe la luz, la cual es enviada desde la imagen a través de un juego de espejos y la convierte en señales eléctricas, que a su vez son recibidas por un convertidor analógico digital llamado DAC (Digital Analog Converter), este convertidor transforma las señales eléctricas en bites, los cuales forman nuevamente la imagen ya digitalizada en la computadora (Herrera Morillas, 2003).

Es decir, estos dispositivos confeccionan un mapa del documento digitalizado en forma de cuadrícula de puntos llamados píxeles y a cada pixel se le asigna un valor tonal, o sea un color (Álvarez Moreno, 2006). Un pixel es un conjunto de numerosísimas y minúsculas fotografías parciales de un documento que pasó de un

formato analógico a un formato digital. Estos píxeles quedan registrados en la computadora como una serie de sucesiones de dígitos binarios o bits (Herrera Morillas, 2003). El número de bits varía según el formato, la resolución y la compresión que se le aplique a la imagen digitalizada.

Los formatos más comunes son GIF, TIFF y JPEG. El tipo de formato en que se digitaliza un documento determina la manera como será administrado y consultado, se recomienda la utilización de formatos regidos bajo normas y estándares ampliamente difundidos, ya que de este modo se incrementa la certeza de que estará disponible no sólo inmediatamente, sino también a largo plazo y al margen de los cambios tecnológicos (Lara Pacheco, Castro Thompson, López Guzmán, Chávez Sánchez y Ortiz Ancona, 2008).

La mayoría de los formatos aplican técnicas de compresión que consisten en aplicar complejos algoritmos matemáticos a un archivo digital (compuesto exclusivamente de ceros y unos), para reducir su tamaño lo máximo posible. Al ser comprimidos y dependiendo el formato, puede haber o no pérdidas, es decir disminución de la calidad de la imagen (Trujillo Giménez, 2003).

En el siguiente cuadro realizado por Lara Pacheco et al. (2008) se pueden identificar los tipos de formatos más utilizados en la digitalización de textos e imágenes, el tipo de material al que puede ser aplicado dicho formato, las características y la extensión.

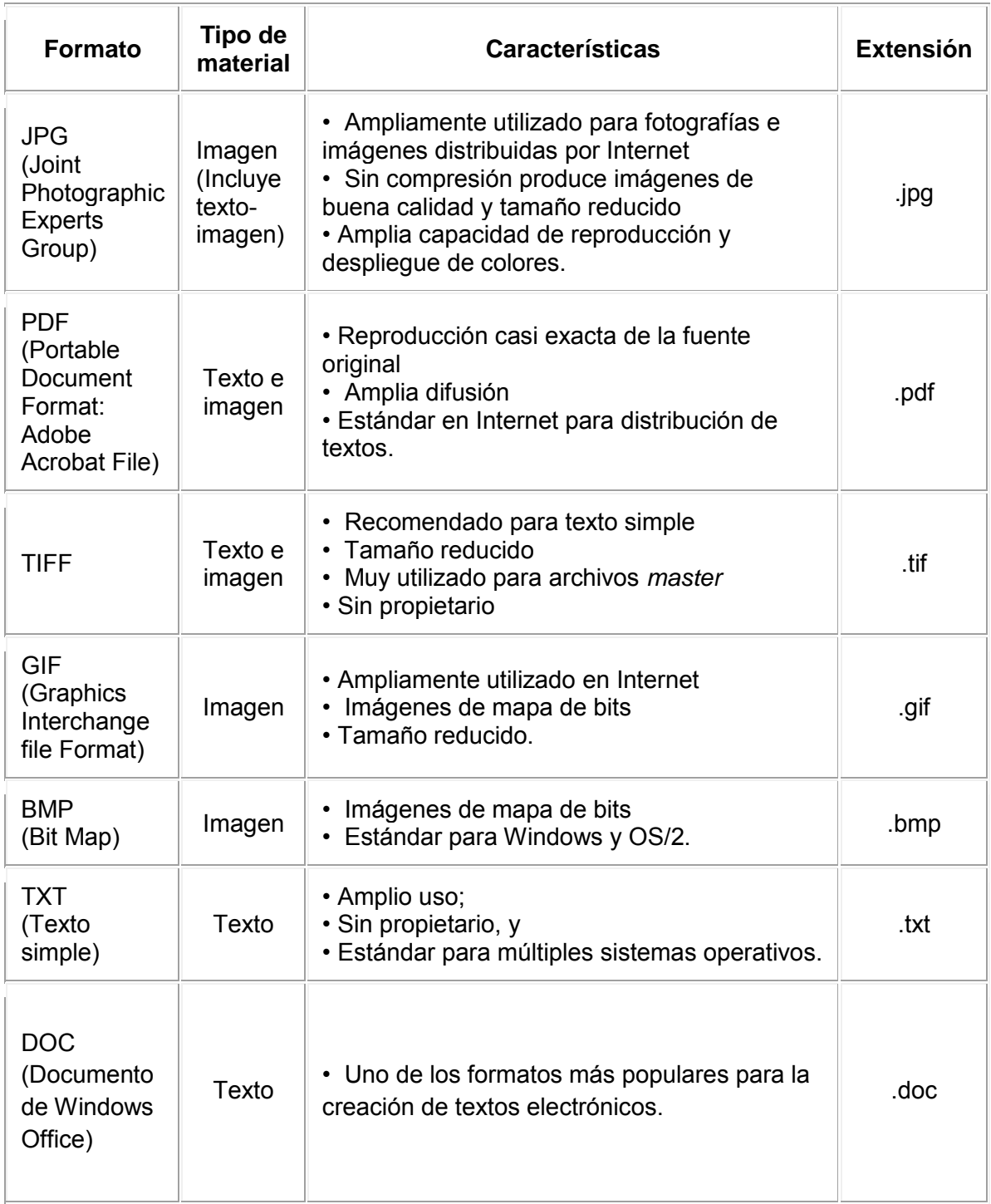

Cuadro 1. Formatos estándar más utilizados en la digitalización de textos e imágenes (Lara Pacheco et al., 2008)

En cuanto a la resolución, ésta está totalmente ligada con el tipo de escáner que se utilice. La resolución es el número de puntos obtenidos por unidad de longitud, se mide en DPI (Dots Per Inch) *-puntos por pulgada-* (Grande González, s.f), es decir el número de píxeles o de puntos en los que la imagen se dividió. Entre más baja sea la resolución, los puntos o píxeles serán más grandes, lo que dará una imagen burda y de poca calidad. Por otro lado, entre más alta sea la resolución, los puntos serán más finos y la imagen mejorará su definición y por ende su calidad (Voutssás Márquez, 2006).

 Otro aspecto importante a considerar es la profundidad de bits, que se refiere a la cantidad de bits que se utiliza para definir cada pixel. A mayor cantidad de bits en un pixel mayor cantidad de tonos grises o de color. La Universidad de Cornell (2000), da la siguiente explicación:

Una *imagen bitonal* está representada por píxeles que constan de 1 bit cada uno, que pueden representar dos tonos (típicamente negro y blanco), utilizando los valores 0 para el negro y 1 para el blanco o viceversa.

Una imagen *a escala de grises* está compuesta por píxeles representados por múltiples bits de información, que típicamente varían entre 2 a 8 bits o más.

Una *imagen a color* está típicamente representada por una profundidad de bits entre 8 y 24 o superior a ésta. En una imagen de 24 bits, los bits por lo general están divididos en tres grupos: 8 para el rojo, 8 para el verde, y 8 para el azul. Para representar otros colores se utilizan combinaciones de esos bits. Una imagen de 24 bits ofrece 16,7 millones ( $2^{24}$ ) de valores de color. En la siguiente imagen se ejemplifican las imágenes según su profundidad de bits.

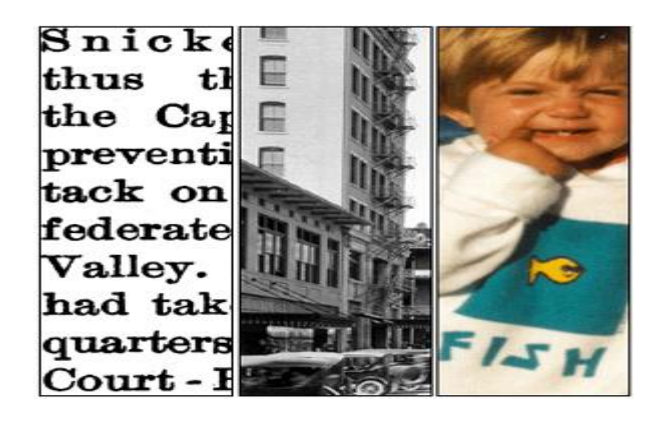

Fig. 1 De izquierda a derecha: imagen bitonal de 1 bit, a escala de grises de 8 bits, y a color de 24 bits. (Cornell University Library, 2000.)

 El producto final de la digitalización será una representación digital de una imagen o texto impreso y su calidad estará determinada por el tipo de escáner que se emplee, la resolución, la profundidad de bits, el formato que se elija y la compresión principalmente.

## <span id="page-12-0"></span>**1.2. El proceso de digitalización**

Básicamente el proceso de la digitalización es un trabajo laborioso o encomiable como diría la Dra. Moramay López Alonso de la Universidad de Rice en su estancia en el Instituto Mora, refiriéndose al proceso de digitalizar libros antiguos.

Dependiendo del tipo de material a digitalizar serán los pasos a seguir, Cokie G. Anderson y David C. Maxwell (2004, 64 p.), señalan cuatro pasos:

- A. Selección del material
- B. Conversión de texto normal a texto electrónico
- C. Formato electrónico de texto para internet
- D. Creación de un sitio web para acceso y navegación

En el siguiente diagrama se desglosan gráficamente los pasos antes señalados, los cuales servirán como guía para describir el proceso de digitalización.

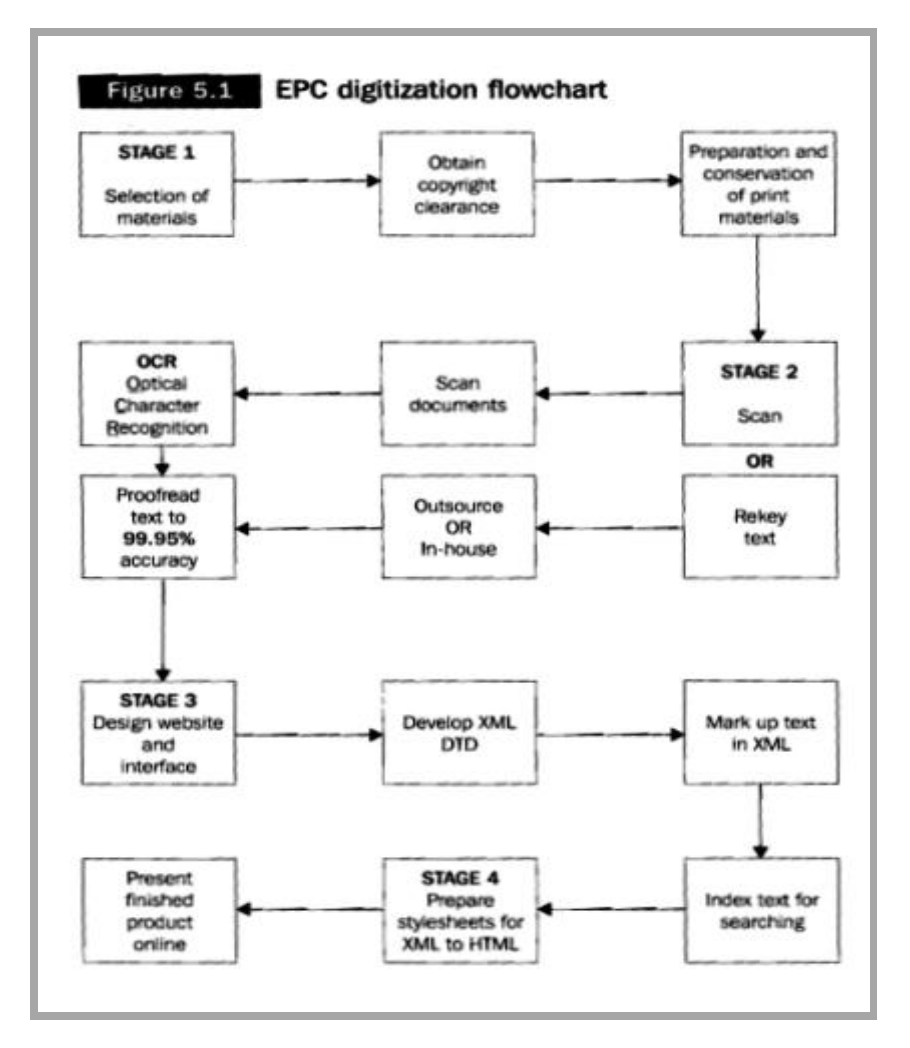

Fig. 2 Diagrama del Proceso de Digitalización (Anderson y Maxwell, 2004)

A. Selección del material

Es importante establecer criterios para seleccionar el material que se digitalizará, estos criterios deberán considerar el tipo de biblioteca, las necesidades de los usuarios, la demanda del material, entre otros.

La digitalización hoy en día se emplea principalmente como una alternativa para la preservación y difusión de material antiguo o difícil acceso, ya sea por el deterioro o la cantidad de ejemplares existentes, el valor, etcétera. Algunas instituciones han

desarrollado criterios a tomar en cuenta para la selección del material a digitalizar, como la Biblioteca del Congreso de los Estados Unidos, quien en 1999 emitió los Criterios de selección para la preservación por reformateado digital. En éstos se establece que:

La selección de materiales para la preservación por reformateado digital se basa en el valor, uso, condición, características del documento original y conveniencia de las reproducciones digitales para uso y acceso.

- Valor: Se dará prioridad a los materiales de interés nacional, de alto valor y en riesgo. La entrega de copias digitales de este tipo de información es altamente deseable; en parte para servir como preservación preventiva, así como por su seguridad, lo que se pretende lograr al reducir el manejo de los originales.
- Condición: Los documentos que no estén en servicio por daño o fragilidad son candidatos para el reformateado digital, ya que son documentos que se encuentran actualmente en soportes inestables.
- Uso: Los materiales originales que tengan una tasa de demanda muy alta o altos costos de recuperación son fuertes candidatos para reformateado digital.
- Características del original: Los originales en distintos formatos físicos y con características diferentes son elegibles para reformateado digital, incluyendo

documentos encuadernados o sueltos, fotografías, negativos y documentos a color.

La Universidad de California (1997) sin embargo, toma en cuenta no sólo aspectos de preservación sino también de desarrollo de colecciones, en resumen establece que para que un documento sea seleccionado para digitalizar, éste debe cumplir con las necesidades de información de su comunidad dentro y fuera de la misma o si este documento es requerido por algún sector y/o tiene algún problema para su preservación, como pobre almacenamiento o deterioro físico; de la misma forma la Universidad considera el valor que este documento a digitalizar le dará a la colección digital con la que ya cuenta la institución.

La selección del material es de suma importancia, de lo que dependerá la pertinencia y relevancia de los textos que se digitalicen. El personal que esté implicado en este primer paso debe conocer la colección y el perfil de usuarios que tienen, así como los objetivos de la institución en cuanto a la digitalización, es decir definir si con este proceso se pretende preservar, conservar o facilitar el acceso a los documentos.

Por último es importante tener en cuenta los aspectos relacionados con los derechos de autor, como el hacer los trámites necesarios para obtener los permisos legales. Actualmente, muchas de las bibliotecas han optado por la digitalización para la preservación o conservación de sus materiales antiguos, pues son documentos que han pasado a ser de domino público.

Antes del siguiente paso que es escanear el documento, Anderson y Maxwell (2004) mencionan que para el caso de los materiales antiguos y ante la necesidad de

preservarlos se deben tomar en cuenta las condiciones físicas de cada uno de los documentos aplicando medidas preventivas para evitar su deterioro.

#### B. Conversión de texto analógico a texto electrónico

Una vez elegidos los documentos a digitalizar, se procede a la conversión de los documentos, es decir, pasar los documentos de un formato analógico a uno digital mediante el uso de un escáner.

Herrera Morillas (2003) recomienda que la conversión sea desarrollada en un entorno adecuado con las condiciones pertinentes con el fin de evitar al máximo las fuentes de degradación. Además es importante contar con la infraestructura tecnológica acorde al tipo de material con el que se va a trabajar, así como el personal debidamente capacitado.

Para el caso de los libros antiguos, se debe tener en cuenta que un escáner de trayectoria aérea es lo más recomendable, pues se evitaran más daños en el material. (Ver los tipos de escáneres en el anexo 1)

Básicamente una unidad de digitalización debe contar con los siguientes elementos (Lara Pacheco, et. al., 2008):

- Computadora de escritorio
- **Tarjetas y hardware.**
- **Escáner o equipo para captura de texto / imagen**
- Software para la captura y edición de texto / imagen

En un proyecto de digitalización durante la planeación se deben establecer los criterios a seguir para características específicas de los documentos como el formato, la resolución, si será a color, blanco y negro o a escala de grises, si se le aplicará o no OCR (Reconocimiento Óptico de Caracteres).

La Universidad de Cornell (2000) desarrolló una metodología para determinar los requisitos de conversión según el tipo de documento sus características y una evaluación para determinar si éste es texto impreso, manuscrito, fotografías, etcétera, así como sus condiciones físicas (dimensiones, estado de conservación, tipografía, entre otros). Esta universidad adoptó y mejoró una formula creada en 1995 por The Commission on Preservation and Access, con la cual se puede determinar la resolución que se requiere para cada tipo de documento, según la calidad requerida, esta fórmula de Índice de Calidad (QI) toma en cuenta el tamaño del carácter (h) en mm y la resolución (dpi), la fórmula QI prevé niveles de calidad de imagen: apenas legible (3,0), mínima (3,6), buena (5,0), y excelente (8,0). Aunque aparentemente parecen complicadas, con el tiempo y la práctica, resultan útiles y sencillas.

> Tabla: Conversión de valores métricos a ingleses 1 mm =  $0,039$  pulgadas 1 pulgada =  $25,4$  mm

La fórmula QI bitonal para textos impresos:

 $QI = (dpi \times 0.039h)/3$  h = 3QI/0,039dpi dpi = 3QI/0,039h Nota: si el valor de h está expresado en pulgadas omita 0,039 La fórmula QI para escaneado en escala de grises o color:

QI = (dpi x 0,039h)/2 h = 2QI/0,039dpi dpi = 2QI/0,039h Nota: si el valor de h está expresado en pulgadas, omita 0,039

En el siguiente cuadro se observan los parámetros para la conversión que aplican diversas instituciones, de acuerdo al material a digitalizar, en general la resolución mínima aceptable para archivos *master* es de 300 dpi y la ideal es de 600 dpi.

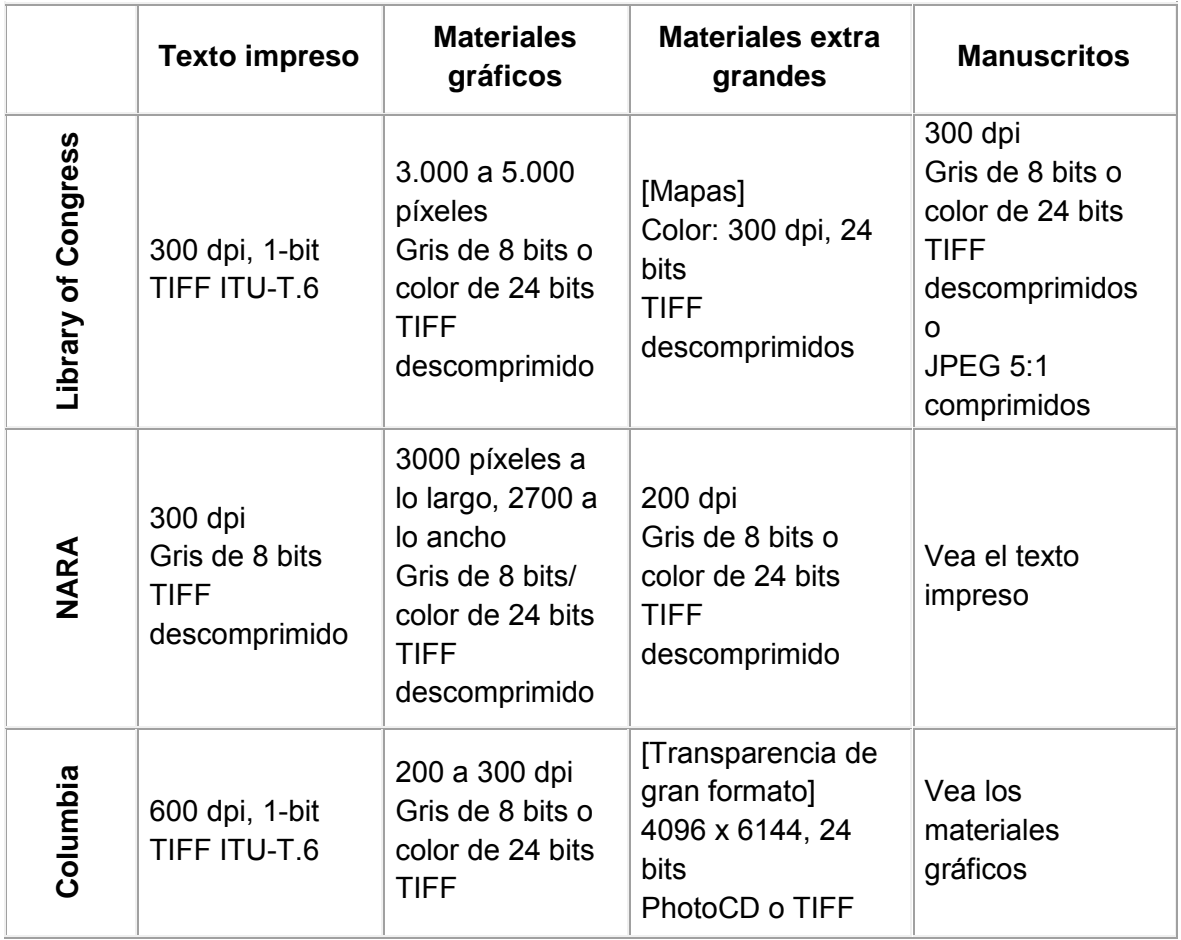

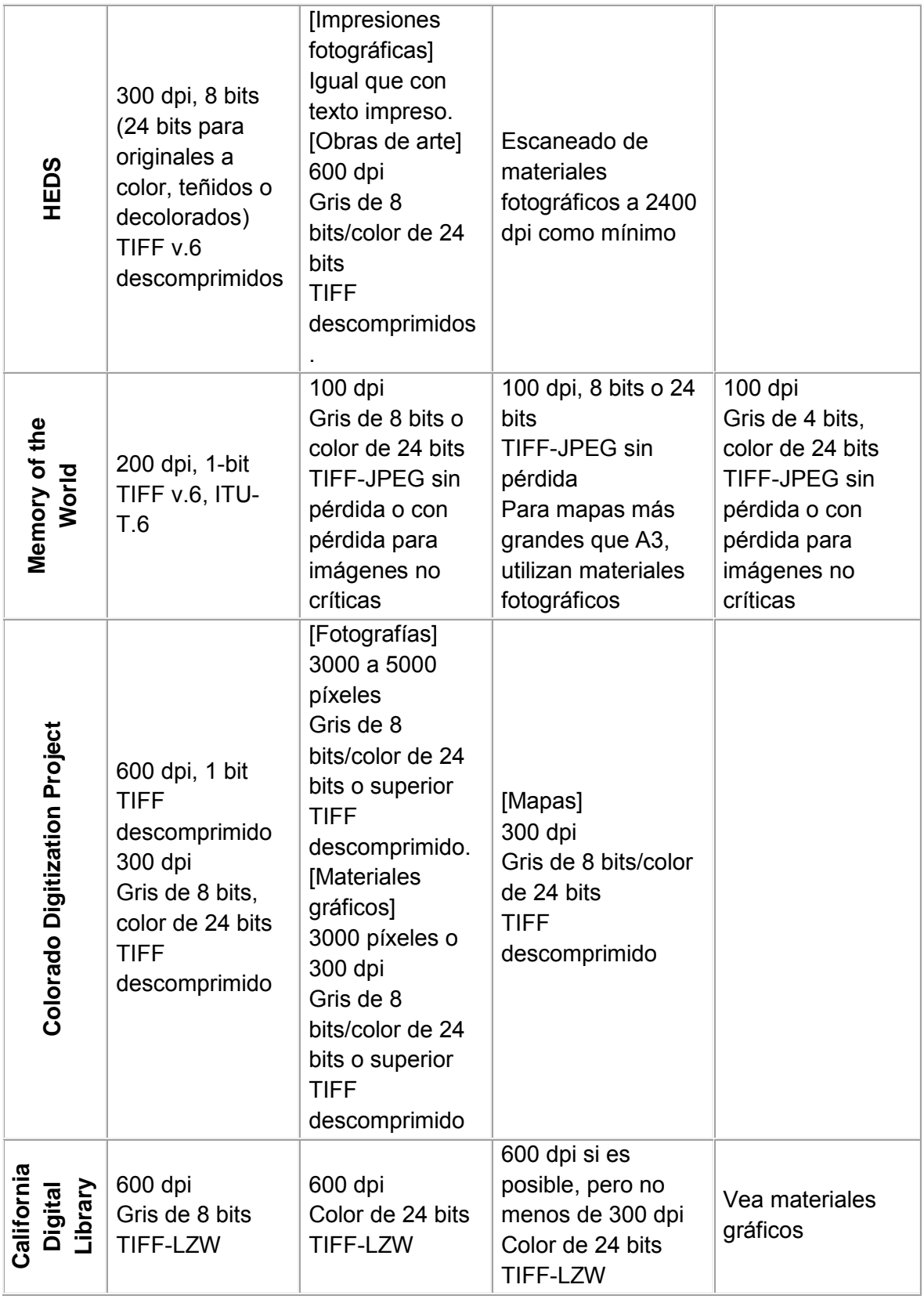

Cuadro 2. Parámetros de conversión digital

Con base en el cuadro anterior se puede determinar la resolución más adecuada según el tipo de documentos con los que se esté trabajando, sin embargo se recomienda que durante la captura el documento sea digitalizado con la máxima calidad posible, pues esta primera imagen servirá como archivo *master* y como copia de seguridad con la cual se generaran las otras copias, es así que Herrera Morillas (2003) recomienda que esta imagen no sea comprimida o en todo caso con baja compresión además de que este archivo debe ser confiable respecto a la fuente original, es decir que entre este archivo master y el original impreso la completitud, los tonos, los colores, la resolución, etcétera, sea lo más fiel posible (Lara Pacheco, et. al., 2008).

En resumen las indicaciones para la generación del archivo master según el mismo Lara Pacheco, et. al., (2008) son:

- Digitalizar con la mayor resolución posible
- Sin compresión
- Sin edición ni alteraciones
- Procurar que la imagen quede al 100% de la imagen original
- Utilizar un formato estándar, respecto a este último punto hay que señalar que el formato más utilizado para generar un archivo master es TIFF por las características ya antes señaladas (ver cuadro 1, apartado 1.1).

Varios autores señalan que el proceso de captura, es corto y dura aproximadamente cinco minutos, sin embargo en la práctica este tiempo se puede prolongar por diversas causas, esto se analizará con más detalle en el siguiente capítulo.

Una vez generado el archivo *master*, se procede a darle nombre, algunos autores proponen metodologías para asignarles nombre a los documentos, pero en lo personal considero respetar el titulo uniforme o en su caso la clasificación.

Por último, si es que así se desea, se aplica un OCR (Optical Character Recognition) el OCR es un software que reconoce en la imagen digital del texto que se escaneo los caracteres, dando como resultado un texto digital (Beisaboa, N.R. y Fernández Pérez-Sanjulián, C., 2004).

Las desventajas de este tipo de software es que sólo reconoce caracteres predeterminados con alta legibilidad y no son útiles en textos manuscritos o en caracteres poco comunes, o cuando la fuente original es poco legible; ante este tipo de casos la alternativa es la realización de índices de forma manual o la utilización de palabras claves.

C. Convertir a formato electrónico de texto para internet

En la fase de conversión de analógico a digital como resultado obtuvimos el archivo *master*, en esta etapa toca a partir del archivo *master* generar las copias necesarias para poner los documentos a disposición de los usuarios.

 La siguiente imagen a crear será la de acceso*,* la cual debe contar con ciertas características.

A diferencia del archivo *master*, esta imagen sí es sometida a un proceso de edición en donde se decidirá si se mantiene a color o se transforma a blanco y negro o a escala de grises, esta decisión dependerá del uso y tipo de documento del que se trate, es decir, si el documento es un incunable, un códice o un libro ilustrado, lo más apropiado sería mantenerlo a color pues de esta manera todos los detalles del libro podrán ser apreciados y se estaría logrando el objetivo de preservar el libro como objeto, como muestra de la historia en sí. Ahora bien, si se trata de un documento que es principalmente texto, la opción de cambiarlas a blanco y negro es una buena alternativa.

Una vez tomada la decisión en torno a la tonalidad para el documento se procede a editar la imagen. El CRID (Centro Regional de Información sobre Desastres para América Latina) (2012) desarrolló un manual de procesos para la digitalización de información impresa, y en lo que concierne a edición dice que el objetivo de la edición es eliminar del texto todo aquello que le reste calidad en su presentación, como manchas, puntos oscuros, sobrescritos, texto torcido, etcétera, que generalmente son producto de la antigüedad, la manipulación, las condiciones de almacenamiento entre otros factores, para lograr la calidad y nitidez deseada en el documento. Para la eliminación de estos defectos es necesario someter las imágenes a uno o varios de los siguientes pasos (CRID):

> Limpieza: Consiste en eliminar/borrar todo aquello que no sea parte del contenido del documento, tal como: manchas, rayas, efecto granulado y otras inconsistencias.

- Recorte: Para suprimir bordes oscuros de la página, producidos por su escaneo, o para mover alguna imagen del texto.
- Enderezado: Corregir eventuales inclinaciones de las páginas, producidas por su escaneo.
- Reducir el tamaño de la imagen: Esto se hace con frecuencia ya que, al reducir el tamaño original de una imagen, ésta ocupa menos espacio de almacenamiento.

Para el archivo de acceso comprimir o disminuir la resolución es básico pues de esto dependerá que el usuario mediante una conexión a internet estándar pueda sin problemas acceder a los documentos.

A diferencia del master que será preferentemente guardado en formato TIFF, el de acceso se guardará en un formato estándar como el jpg, gif, pdf entre otros.

En resumen, la creación de las imágenes de acceso, representa un proceso arduo de edición digital de imágenes e incluso en el caso de algunos materiales se necesita no solo editarlos, sino también restaurarlos digitalmente, es decir reconstruir mediante el uso de la tecnología paginas completas o partes de ésta.

De manera optativa se pueden generar las imágenes miniatura que comúnmente se conocen como *thumbnail,* estas se recomiendan realizarse cuando se trate de imágenes graficas o reproducciones digitales de fotografías.

D. Creación de un sitio web para acceso y navegación

Por ultimo Anderson y Maxwell (2004) señalan como último paso en el proceso de digitalización la creación de un sitio web para acceso y navegación, aunque no

precisamente el acceso a estos documentos deba ser mediante la web, pues se pueden poner a disposición a través de una colección en CD-ROM. En caso de que la colección se decida poner en línea, los documentos que se crearon para el acceso, tendrán que ser sometidos a un nuevo proceso para asignarle los metadatos.

En términos muy generales los metadatos "son la descripción de los datos o un dato sobre el dato, éstos proporcionan información necesaria para identificar un recurso, ya sea que proporcione información descriptiva sobre el contexto, calidad y condición o características del dato" (Senso, José A., 2003), los metadatos permiten o facilitan la localización y el acceso a los documentos, así como la gestión de los mismos.

Además de la asignación de los metadatos, hay que decidir cuál será el repositorio para estos documentos, puesto que algunos de ellos ya tienen integradas plantillas preestablecidas que facilitaran la asignación de los mismos.

En cuanto al diseño de la página web se puede mencionar que la presentación y el diseño, deberá estar acorde al tipo de institución, prestando interés en la funcionabilidad y utilidad de la misma.

### <span id="page-25-0"></span>**1.3. La digitalización como método de conservación**

Entre las principales ventajas que ofrece la digitalización, se encuentra la conservación de los documentos. La Real Academia Española, define conservación como el "acto de mantener algo o cuidar de su permanencia y/o guardar con cuidado algo".

En el ámbito de los archivos y bibliotecas, la conservación hace referencia como bien lo menciona Carpallo Bautista (2000), "a todas aquellas medidas destinadas a proteger adecuadamente los documentos, con el fin de prolongar su utilización en condiciones óptimas durante el mayor tiempo posible".

 Ahora bien, es importante aclarar que existen dos corrientes teóricas en torno a la conservación, la primera es la anglosajona, en ésta los autores separan la preservación de la conservación, es decir la consideran dos disciplinas distintas. La segunda corriente que es retomada por los países latinoamericanos, considera a la preservación o conservación preventiva como parte de una única disciplina llamada Conservación.

Para ambas corrientes la Conservación, Preservación o Conservación Preventiva y la Restauración son parte fundamental. De manera general se tratará de explicar a qué se refieren estos términos.

La *conservación* se entiende como un conjunto de tratamientos realizados sobre los documentos para evitar el progreso de un deterioro o conseguir su corrección (Allo Manero, 1997).

En cuanto a la Preservación o Conservación Preventiva, la IFLA (1986) dice que son todas las consideraciones gerenciales y financieras, así como pautas para almacenamiento y ubicación, niveles del personal, políticas, técnicas y métodos aplicables a la preservación de los materiales de archivo y bibliotecas y a la información que ellos contienen.

Dentro de este contexto de preservación, se encuentra a la digitalización como un método para la preservación y por ende conservación de los documentos.

En el documento emitido por la IFLA en el 2000 titulado "Principios para el cuidado y manejo de material de bibliotecas" el cambio de formato se menciona como una alternativa para la preservación; entre las razones por las cuales se puede optar por esta medida, menciona las siguientes:

- **Para preservar su contenido intelectual.**
- Para reducir el desgaste y destrucción de los originales.
- Para ahorrar espacio, ya que el material quebradizo y seriamente dañado puede desecharse, siempre que su valor radique en el contenido intelectual y no en el objeto mismo.
- Para mejorar el acceso. Las copias de microfilm y la información digitalizada pueden distribuirse a otros lugares, proporcionando acceso a más de un usuario a la vez.
- Para duplicar ciertos registros por razones de seguridad, en caso de que los originales estén dañados, hayan sido robados o destruidos.

Sin duda alguna la digitalización hoy en día es una alternativa de conservación que se propaga cada vez más, pero no se debe olvidar que la tecnología evoluciona rápidamente y las tecnologías y los soportes que hoy son lo más actual, en un futuro se convierten en obsoletos, de tal forma que al emplear la digitalización como un método para preservar, es necesario considerar como una solución a este problema la migración de un formato a otro.

### <span id="page-27-0"></span>**1.4. La digitalización como método de difusión**

Otra razón más por la cual se ha acrecentado el uso de la digitalización es la gran difusión que alcanzan los documentos digitalizados gracias a la implementación y uso del internet.

En las directrices para proyectos de digitalización que fueron elaboradas por la UNESCO en el 2002, hay un apartado en donde se habla de las principales razones para la digitalización, entre éstas se encuentra el mejorar el acceso a un fondo en particular de material de investigación, o un fondo de procedencia única o simplemente la ampliación de la disponibilidad de los materiales como apoyo a la educación. Estas directrices también indican que:

El propósito principal en este caso es posibilitar el uso de materiales (manuscritos y archivos, mapas, objetos museísticos, libros raros originales, etcétera):

Cuyos originales solo pueden consultarse visitando sus depósitos específicos.

- Que se han deteriorado y necesitan apoyo tecnológico para mostrar su contenido o forma (recuperación de datos).
- De un modo más fácil y productivo que utilizando herramientas avanzadas de ordenador como OCR o codificación del texto para textos convertidos. En estos casos el interés debe concentrarse principalmente en como añadir valor al material original y no en la digitalización como tal. A veces los costes y las limitaciones técnicas facilitarán la utilización de soluciones distintas a la digitalización.

Como se puede ver la digitalización ofrece la posibilidad de que los usuarios de cualquier tipo y muchas veces en cualquier lugar tengan acceso a documentos que por su antigüedad, su disponibilidad o su estado físico, sería difícil o incluso imposible consultar.

Con este fin, las bibliotecas han buscado diversas formas para difundir el material, ya sea por medio de sitios web, CD-ROM, bases de datos, entre otros.

Sobre el uso de la digitalización como método de conservación y difusión se cita a Munilla, G. (2009, p. 24) que dice:

La digitalización debe servir, además de para la preservación del patrimonio, para facilitar el acceso real a la cultura a través de la red Internet. Dichos fondos supondrán una mejora inestimable en los terrenos de la educación y la investigación, una herramienta didáctica inestimable pero, al mismo tiempo también, una forma de

interrelación territorial que debe servir para facilitar la globalización del conocimiento, y con ella, la ruptura de las barreras culturales.

## <span id="page-29-0"></span>**1.5. Importancia de los recursos documentales antiguos**

Antes de hablar sobre la importancia de los recursos documentales antiguos, habría que definir a que se refiere este término. El *Diccionario de bibliología y ciencias afines* (1993) afirma que es aquella colección formada por documentos que datan desde el nacimiento de la imprenta hasta el año de 1800. Por lo regular en este tipo de colecciones se encuentran libros impresos y manuscritos, en casos particulares también albergan códices.

 En la práctica, varias instituciones han prolongado el periodo hasta 1900 o más, la particularidad de esta colección es que tiene un valor histórico, estético y de conocimiento (García y Rendón, 2003).

 Es decir el valor histórico lo tienen todos los documentos albergados en esta colección pues son objetos muestra del paso de la historia o también se podrían llamar objetos históricos.

 El valor estético, no todos lo tienen, pero muchos de ellos adquieren este valor debido al tipo de encuadernación, las ilustraciones, tipografía, etcétera, incluso su valor estético puede ser más importante que el valor de su contenido.

 El valor del conocimiento, es decir lo relevante de las ideas que comunican, pues como bien se sabe todo registro es una transmisión de conocimiento, y este valor está completamente relacionado con el lector, quien es el que se lo otorga.

 Como se puede ver el estudio, conservación, tratamiento y difusión de este tipo de documentos es vital para la transmisión y por ende generación del conocimiento en el presente y en el futuro.

### <span id="page-31-0"></span>**Capítulo 2. El Instituto Mora y la Biblioteca Ernesto de la Torre Villar**

#### <span id="page-31-1"></span>**2.1. Antecedentes históricos**

El recinto que hoy es la sede del Instituto de Investigaciones Dr. José María Luis Mora, es un inmueble que constituye una valiosa muestra de arquitectura popular mexicana del S. XVIII y que en su momento fue la morada de Don Valentín Gómez Farías, a quien se le considera primer gran reformador de la educación en México (Bibliotecas Mexicanas, A.C, 1976).

 En este lugar es donde en el año de 1976 se funda la asociación civil llamada Bibliotecas Mexicanas, A.C., bajo la iniciativa del entonces presidente Luis Echeverría Álvarez en unión con un grupo de organismos públicos y privados. Esta biblioteca estaba conformada por lo que fue la colección de José Ignacio Conde quien dedicó treinta y cinco años de su vida a su conformación, logrando reunir 14 000 ejemplares, en su mayoría libros de historia, provenientes de distintas partes del mundo, una colección muy rica tanto por el valor de su contenido como su valor estético e histórico (Bibliotecas Mexicanas, A.C., 1976).

 Cinco años más tarde, siendo presidente José López Portillo, el 24 de septiembre de 1981, por decreto presidencial fue creado el Instituto Dr. José María Luis Mora, adoptando este nombre en honor al distinguido ideólogo y sociólogo mexicano del S.XIX. Desde sus inicios fue concebido como un organismo descentralizado del Estado, para desarrollar investigación e impartir docencia en el campo de las ciencias sociales, fundamentalmente en torno a la historia de México y de Latinoamérica. (Instituto Mora, s.f.)

El decreto que se emitió en 1981 señala:

ARTICULO 1o.- Se crea el Instituto de Investigaciones Doctor José María Luis Mora, como organismo público descentralizado, con personalidad jurídica y patrimonio propio, que tendrá por objeto fomentar la investigación científica y la formación de profesores y especialistas en el campo de la historia y otras ciencias sociales, y conservar y acrecentar el acervo bibliográfico de obras representativas de la cultura mexicana.

ARTICULO 2o- Para el cumplimiento de su objeto, el Instituto tendrá las siguientes facultades:

I.- Desarrollar investigaciones científicas en el campo de la historia y de otras ciencias sociales;

II.- Impartir enseñanza superior en los grados académicos de maestría y doctorado, así como cursos de especialización, con el fin de formar investigadores en los campos de la historia y otras ciencias sociales;

III.- Llevar a cabo actividades académicas en el campo de la historia y otras ciencias sociales;

IV.- Otorgar grados académicos de maestría y doctorado, y diplomas de especialización, así como expedir constancias y certificados de estudios.

V.- Integrar una biblioteca de obras representativas de la historia y de la cultura mexicanas, de libros mexicanos y extranjeros que muestren los diversos aspectos de la historia y del desarrollo general del país, de manuscritos y otros medios de expresión del pensamiento y de la sensibilidad del pueblo mexicano;

VI.- Difundir la producción editorial de carácter nacional o extranjero que posea valor histórico, bibliográfico, científico y humanístico, y

VII.- Realizar las demás actividades que sean afines a las anteriores.

 Bajo este decreto, el Instituto comenzó con sus labores docentes en el año de 1982, impartiendo la Maestría en Sociología Política (CONACYT, 2009).

 Para el 11 de septiembre de 2000, mediante publicación del Diario Oficial de la Federación, se reconoce al Instituto de Investigaciones Dr. José María Luis Mora como Centro Público de Investigación y el 27 de junio de 2001 obtiene del Consejo Nacional de Ciencia y Tecnología su constancia de inscripción al Sistema Integrado de Información Sobre Investigación Científica y Tecnológica (SIICYT) (Instituto Mora, 2007).

Siendo ya parte del (SIICYT) sus atribuciones cambian y es por ello que el 11 de octubre de 2006, por decreto presidencial se hace una reestructuración al decreto emitido en 1981. Entre los cambios más notables en este decreto se encuentra la señalización de sus funciones y obligaciones ya como miembro del SIICYT.

2. Contribuir con el Sistema Nacional de Ciencia y Tecnología a que se refiere la Ley de Ciencia y Tecnología para asociar el trabajo científico y la formación de recursos humanos de alto nivel al desarrollo del conocimiento y a la atención de las necesidades de la sociedad mexicana;

7. Prestar servicios de asesoría, actuar como órgano de consulta y realizar estudios e investigaciones en áreas de humanidades, ciencias sociales y disciplinas afines, cuando se lo soliciten el Consejo Nacional de Ciencia y Tecnología y dependencias o entidades de la administración pública federal, estatal o municipal o instituciones sociales o privadas, de conformidad con las políticas que fije el Instituto y apruebe la Junta de Gobierno; (Diario Oficial, 2006)

Además se amplía su enseñanza a nivel licenciatura, como se menciona a continuación.

3. Formular, ejecutar e impartir enseñanza superior en programas para estudios de licenciatura, especialidad, maestría y doctorado, así como cursos de actualización y especialización en los campos de la historia y las ciencias sociales;

 En cuanto a la biblioteca, se toman ya no sólo acciones de integración del patrimonio sino también se hace referencia a la conservación de éste.

14. Conservar y acrecentar el acervo bibliográfico con obras representativas en el campo de las humanidades y las ciencias sociales de México y del extranjero, incluyendo manuscritos y otros medios nuevos de expresión y conservación de dichos materiales;

Actualmente, el Instituto cuenta con ocho áreas de investigación: Historia política, Historia económica, Historia social y cultural, Historia y estudios urbanos y regionales, Historia y estudios internacionales, Historia oral, Sociología política y económica, Cooperación internacional y desarrollo. En cuanto a su planta docente, la mayoría cuenta con el grado de Doctor y solo el 11% con Maestría (CONACYT, 2009).

La Biblioteca hoy en día es reconocida como una de las mejores en historia y ciencias sociales del país por la calidad de su acervo especializado y el servicio que

presta, en el 2004 con motivo del 23 aniversario de la creación del Instituto Mora, se le puso el nombre de "Ernesto de la Torre Villar", como homenaje al ilustre investigador y bibliófilo quien fue fundador y primer director del Instituto (CONACYT, 2009).

La Biblioteca Ernesto de la Torre Villar, inició con lo que fue el fondo de Bibliotecas Mexicanas A.C., el cual ascendía a 14 000 ejemplares que con el tiempo se ha acrecentado hasta conformar el fondo actual que es de más 100 000 volúmenes, conformado no sólo por material impreso, sino también material microfilmado, archivos de la palabra, material digitalizado y un rico fondo antiguo (Instituto Mora, pagina web).

La biblioteca del Instituto es hoy por hoy, base fundamental para el desarrollo de la investigación y docencia en Historia y Ciencias Sociales dentro y fuera de la Institución.

## <span id="page-35-0"></span>**2.2 Estructura orgánica de la Biblioteca Ernesto de la Torre Villar**

Para cumplir con los objetivos establecidos en su decreto de creación, el Instituto Mora se encuentra organizado de la siguiente manera:

Un área administrativa en la que se apoyan todas las demás áreas que son:

- Tres áreas sustantivas básicas
	- o Investigación,
	- o Docencia y
	- o Vinculación;
- Tres áreas sustantivas de apoyo
	- o Biblioteca,
	- o Publicaciones e
	- o Informática, y un área más
- Difusión (Instituto Mora, 2007, Manual general de organización).

 En el siguiente diagrama se puede apreciar claramente las áreas que ya se mencionaron y su relación entre cada una. Como se ve, la Biblioteca se encuentra subordinada a la Dirección de Docencia y es considerada un área de apoyo.

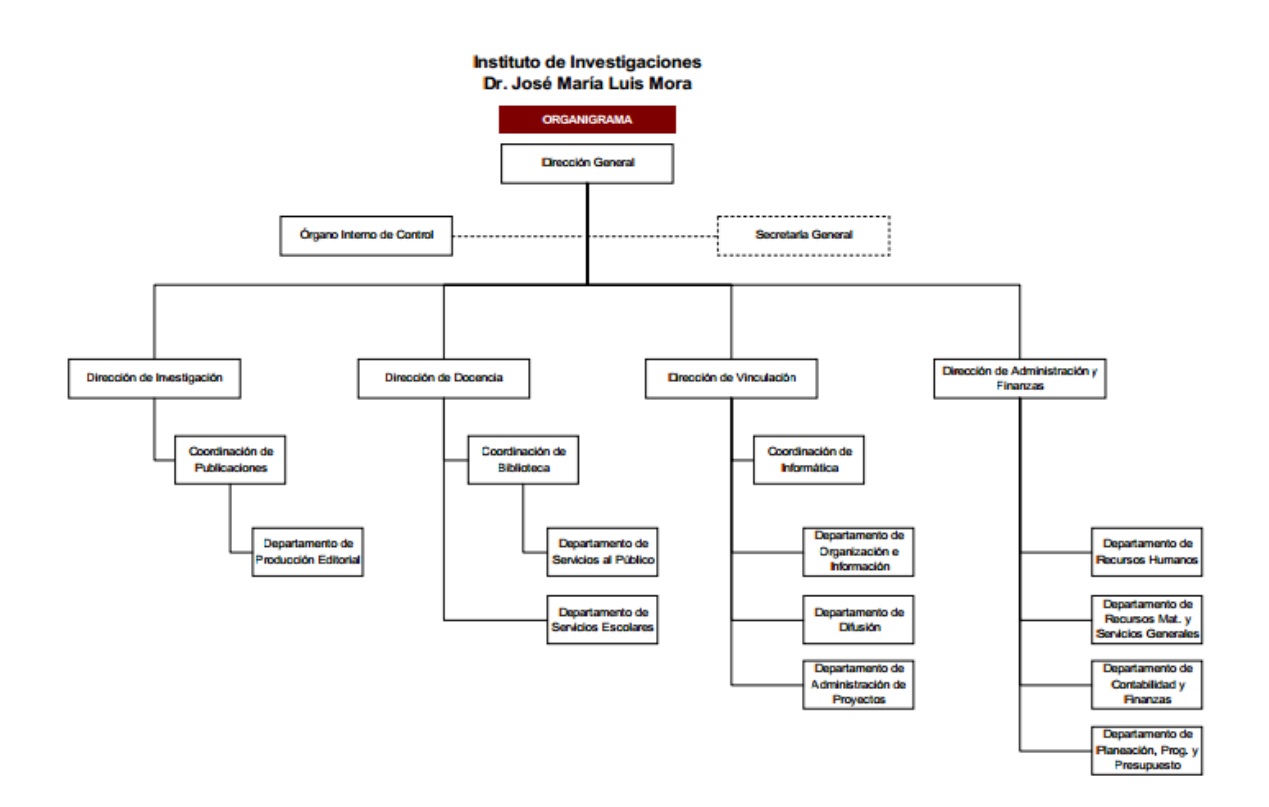

Fig. 3 Organigrama del Instituto Mora (Instituto Mora, 2007, Manual general de organización).

 La biblioteca a su vez se encuentra dividida en dos áreas principales que son la Coordinación de la biblioteca y el Departamento de Servicios al Público, en la siguiente imagen se observa a detalle, las áreas de la biblioteca y los quehaceres que cada una desempeñan.

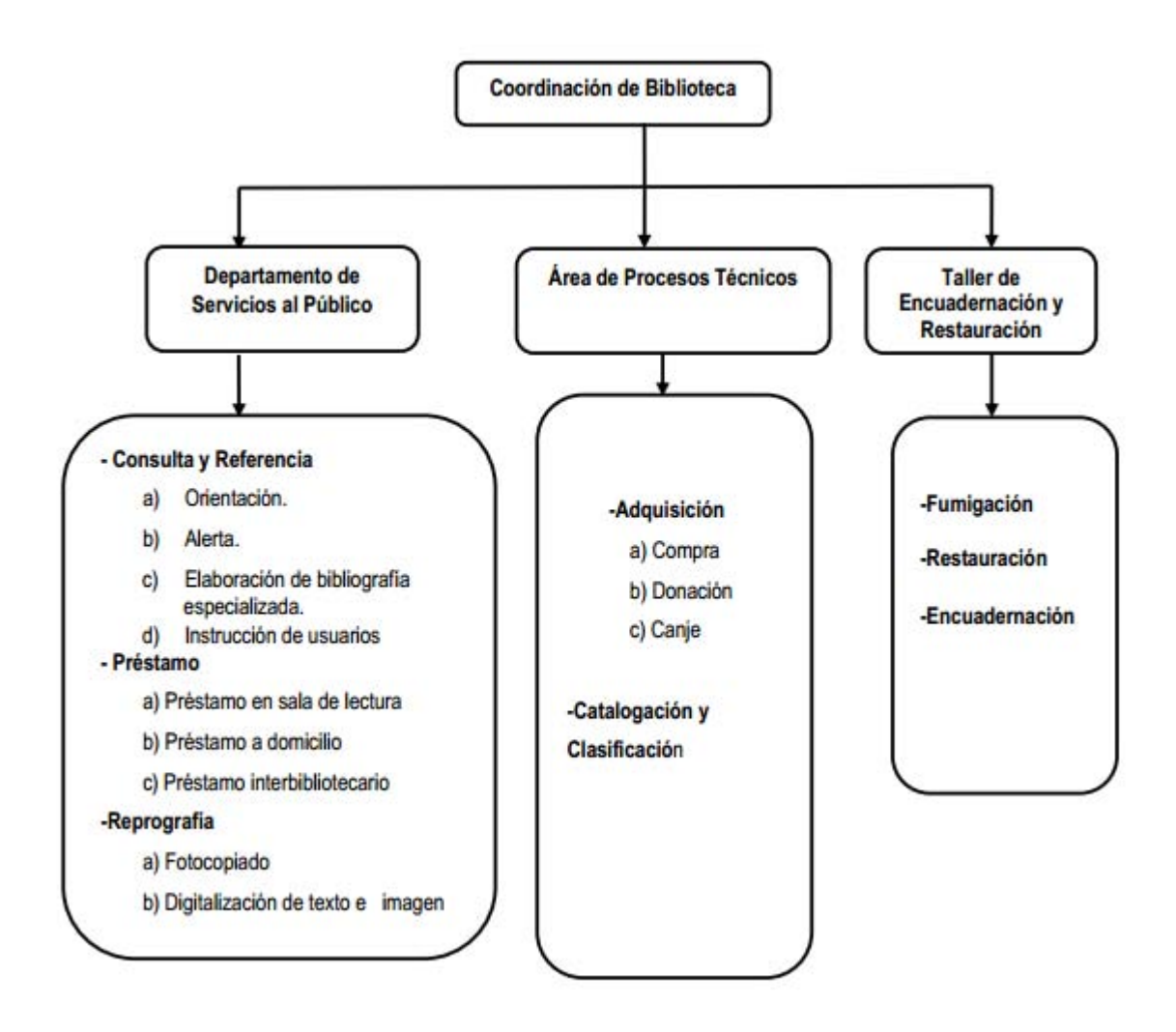

Fig. 4 Organigrama de la Biblioteca Ernesto de la Torre Villar (Ramírez Vilchis, 2010).

### **2.3. Funciones**

Antes de especificar cuáles son las funciones de la Biblioteca Ernesto de la Torre Villar, es importante conocer cuál es su misión, su visión y sus objetivos, pues con base en ellos, están determinadas sus funciones.

La Biblioteca tiene como Misión:

Realizar con excelencia, calidad y compromiso las actividades de integrar, resguardar, preservar y difundir un acervo especializado, con recursos de información relativos a la historia y las ciencias sociales que contribuyan al desarrollo de la sociedad y en particular a la comunidad que participa en los programas académicos, de docencia y de investigación que se desarrollan en el Instituto Mora. (Instituto Mora, pág. Web)

#### Visión:

Ser considerada en el mediano plazo una de las mejores bibliotecas especializadas en historia y ciencias sociales y un referente en el ámbito académico nacional e internacional; así como para los interesados en el acontecer del México moderno y contemporáneo.

### Objetivos:

La Biblioteca fue concebida para concentrar un fondo documental para la investigación y la docencia en el campo de la historia de México, Estados Unidos, América Latina, el Caribe y las ciencias sociales, en los siglos XVIII al XXI.

Su principal objetivo es planear, diseñar, implementar y ofrecer servicios de calidad, en los cuales este accesible la información de manera rápida y expedita, con el fin de satisfacer las necesidades de información de los usuarios y de esa manera contribuir a su desarrollo académico, de investigación y cultural. (I. Mora, pág. Web)

 De acuerdo con el *Manual general de organización* (2007), la Biblioteca está dividida en dos grandes áreas que son la Coordinación y el Departamento de Servicios al Público. La Coordinación tiene como sus funciones lo siguiente:

- 1. Establecer los objetivos de los servicios bibliotecarios y vigilar su cumplimiento.
- 2. Coordinar y controlar el sistema automatizado de la biblioteca.
- 3. Coordinar las acciones que tengan como propósito investigar y estudiar las nuevas tendencias de la bibliotecología y de los cambios tecnológicos.
- 4. Formular las políticas de adquisición de material en coordinación con la Dirección de Docencia.
- 5. Garantizar el adecuado control del acervo bibliográfico.
- 6. Coordinar el Comité de Adquisiciones y de Enajenación y Bajas de Libros de la Biblioteca.
- 7. Informar oportunamente al Departamento de Contabilidad y Finanzas los movimientos de altas del material bibliográfico.
- 8. Coordinar el levantamiento de inventario físico del acervo bibliográfico.
- 9. Coordinar y controlar los convenios de intercambio de material documental e información en línea con otras instituciones.
- 10. Diseñar y aplicar la política de extensión bibliotecaria.
- 11. Dirigir el Taller de Restauración y Encuadernación del Instituto.
- 12. Publicar los boletines de la Coordinación de Biblioteca.
- 13. Dirigir, supervisar y evaluar las actividades del Departamento de Servicios al Público.

 Por su parte el Departamento de Servicios al Público cumple con las siguientes funciones:

- 1. Proporcionar los servicios necesarios para que los usuarios accedan al acervo de la biblioteca del Instituto, atendiendo los lineamientos y estándares vigentes.
- 2. Proponer a la Coordinación de Biblioteca, los convenios con bibliotecas afines a la del Instituto.
- 3. Inspeccionar e informar a la Coordinación de Biblioteca, sobre las condiciones físicas del material documental y de las áreas que lo resguardan.
- 4. Coordinar el levantamiento de inventario de las colecciones de la biblioteca del Instituto.
- 5. Mantener actualizados las estadísticas automatizadas y los manuales.
- 6. Expedir avisos a los usuarios por documentos vencidos.
- 7. Asegurar el cobro de las multas generadas por el Sistema, derivadas por el atraso en la devolución de documentos, y expedir y firmar los recibos correspondientes.
- 8. Autorizar la reprografía de documentos.
- 9. Realizar la digitalización del material documental.
- 10. Participar en la política de extensión bibliotecaria a través de la exposición de novedades bibliográficas, el exhibidor de revistas especializadas y las vitrinas de la sala de lectura.
- 11. Controlar las condiciones de seguridad de los documentos que posee la biblioteca.
- 12. Verificar el funcionamiento de los módulos de circulación y de préstamo interbibliotecario del sistema de automatización.

### **2.4. Servicios**

La biblioteca del Instituto Mora es una biblioteca especializada en Historia y Ciencias Sociales, las colecciones y servicios que en ella prevalecen son los encaminados a la formación académica de los usuarios y al desarrollo de investigación. En el Capítulo II del Reglamento General de la Biblioteca (Instituto Mora, 2010) se encuentra lo relacionado a los servicios que la biblioteca presta de manera muy amplia y en la página web se encuentra un breve listado de los servicios, así que con base en estos documentos en adelante se señalará y se explicarán los servicios con que la biblioteca cuenta.

Orientación:

Dentro de los servicios que la Biblioteca presta para que los usuarios puedan tener acceso a la información, se encuentra la Orientación, que consiste en

explicar a los usuarios el manejo de los medios y recursos tecnológicos con los que cuenta la Biblioteca, otro de los servicios encaminados a este fin es el de,

Consulta y Referencia:

 En palabras simples y para no ahondar en este tema que es muy amplio se utilizará la descripción que da el Reglamento de la Biblioteca (2010) que dice que es "la atención personalizada que se les da a los usuarios para responder a preguntas sobre un tema determinado"; otro servicio que no está mencionado en la página web es la Formación de Usuarios que pretende enseñar a los usuarios a usar de manera eficaz los servicios y recursos de información con los que la biblioteca cuenta.

• Préstamos:

Otro tipo de servicios que la Biblioteca ofrece son los que están diseñados para el acceso a los documentos que resguarda la institución o las instituciones con las que se tiene convenio. En este tipo de servicios se encuentran los distintos tipos de préstamos como:

Préstamo en sala, consiste en facilitar los documentos de las diferentes colecciones incluyendo los materiales del Archivo de la Palabra (PHO) y los del Fondo Antiguo.

Préstamo a domicilio, es cuando el material sale de la biblioteca, el número de días estará determinado por el estatus del documento y el tipo de usuario, pudiendo bajo ciertas condiciones renovar el préstamo.

Préstamo interbibliotecario, puede ser interno o externo, es decir que entre las instituciones con las que se tiene convenio se pueden solicitar libros para los usuarios y viceversa.

Servicio de Extensión Bibliotecaria:

 El objetivo es difundir entre los usuarios sus visitantes y sociedad en general los fondos bibliográficos y las actividades de la biblioteca por cualquier medio que se considere adecuado. La biblioteca para dicho fin recurre al uso de,

Alerta (Bibliográfica y Hemerográfica):

En los exhibidores que se tiene para cada una de estas alertas, se exponen las nuevas adquisiciones que se consideren de mayor impacto en los usuarios. Además de las Muestras en Vitrinas, es decir exposiciones de temas relevantes y/o de interés general.

Reproducción de Texto o Imagen:

Ya sea mediante fotocopias o para el caso del fondo antiguo mediante la digitalización, siempre respetando los derechos de autor.

Consulta a Bases de Datos en línea:

Los usuarios internos podrán tener acceso desde cualquier computadora dentro del Instituto, los externos solamente desde las computadoras que se encuentran en la sala de lectura.

 Todos estos servicios han cambiado y lo seguirán haciendo junto con la misma biblioteca, así se trate por los cambios tecnológicos o por las demandas de los mismos usuarios.

## **2.5 Personal**

La biblioteca es reconocida no sólo por su fondo documental, sino también por la calidad de los servicios que brinda, lo cual no sería posible sin el personal que en ella labora. Dicho personal está conformado tanto por profesionales en bibliotecología, como por historiadores y bibliotecarios empíricos, distribuidos de la siguiente manera:

Subdirección de Biblioteca (2 personas)

- $\circ$  1 subdirector y
- o 1 secretario; con estudios en historia y ciencias sociales respectivamente.

Área de Procesos Técnicos (9 personas)

- o 1 responsable,
- o 2 secretarias
- o 2 coordinadoras de biblioteca
- o 3 técnicos asociados

o 1 responsable de sistemas de cómputo; con estudios en bibliotecología y ciencias de la información, historia y pedagogía.

Taller de Encuadernación y Restauración (3 personas)

- o 1 técnico asociado y
- o 2 coordinadores de biblioteca.

Departamento de Servicios al Público (8 personas)

- $\circ$  1 jefe de departamento,
- o 2 secretarias ejecutivas,
- o 4 coordinadores de biblioteca; con estudios en bibliotecología y ciencias de la información e historia,
- o 1 responsable de sistemas de cómputo.

# **2.6 Colecciones**

El fondo documental de la biblioteca de aproximadamente 150 000 volúmenes se ha ido conformando mediante donaciones y compras; además de lo que Bibliotecas Mexicanas A.C dejó como herencia a la Biblioteca del Instituto Mora, que entre su rica colección se encontraban las bibliotecas del Prof. Don José Lama, de Orizaba, discípulo predilecto y heredero de muchos de los libros del novelista Rafael Delgado; la del General don Vicente Riva Palacio; la de los herederos de Don Ignacio Villar Villamil y de don Carlos Sánchez Navarro; la biblioteca del notable abogado Luis Gonzaga Cuevas; una parte de la biblioteca del General Ignacio Comonfort; parte de la riquísima biblioteca del Dr. Don Javier de Cervantes y Anaya, entre otras. Así como los múltiples libros que a lo largo de treinta y cinco años José Ignacio Conde adquirió, que van desde libros de los distintos libreros como señores Porrúa, don Jorge Denegre, don Gustavo Navalón y don Francisco Álvarez o los que a través de sus viajes compró como los de Jean Polak, Paul Béres y de la Casa Besson, las librerías Montero y Bardón y la de Palau, entre muchos otros (Bibliotecas Mexicanas, A.C.).

Ya como parte del Instituto Mora la biblioteca adquirió mediante donaciones una importante cantidad de títulos de las bibliotecas públicas Cervantes y la Iberoamericana, así como una pequeña colección relacionada con la historia de Hispanoamérica del Fondo San Román; también por donación se adquirió la versión completa del Diario de los Debates del Congreso de los Estados Unidos de América entre 1790 y 1976 (Fernández Cruz, 2006).

Por compra la biblioteca adquirió varios archivos microfilmados entre ellos los de Valentín Gómez Farías, el de José María Luis Mora, Vicente Guerrero, entre otros.

De sus colecciones más importantes destacan además de la colección general, que es la más grande, la Biblioteca Digital Centenarios que contiene 136 libros digitalizados, el Fondo Antiguo con más de 10 000 títulos, el Archivo de la Palabra integrado por entrevistas realizadas a personajes que han participado en diferentes ámbitos de la vida social y cultural del país, y cuenta con colecciones de consulta, y las tesis y publicaciones del Instituto (Instituto Mora, 2011). En total la biblioteca cuenta con 51 colecciones, que se han ido formando de acuerdo a la rareza de sus ediciones, formato, contenido o por sus características físicas.

• Libros

- o Colección General
- o Folios

- o Fondo Antiguo
- o Obras Bibliográficas
- o Obras de Consulta
- o Publicaciones Periódicas
- o Tesis
- Materiales Audiovisuales y Visuales
	- o Microformatos
	- o Archivo de la Palabra
	- o Videograbaciones
	- o Carteles
	- o Fotografías
- Cartografía
	- o Atlas y Mapas
	- o Cartas
- Archivos Periodísticos y Manuscritos
	- o Archivo Periodístico Gregorio Selser
	- o Manuscritos
- Archivos de computadora
	- o Bases de datos

Asimismo, la biblioteca complementa su colección con la suscripción a distintas bases de datos en línea que se encuentran a disposición de los alumnos e investigadores: Dialnet, Infolatina, OECD iLibrary antes SourceOECD, ProQuest Social Science Journals, Academic Research Library, ProQuest Humanities, Periodicals Archive Online, Latin American Newstand, Prisma Base on HAPI Full Text, Historical Abstracts, Socindex with Full Text, Humanities International Complete y la colección digital Eighteenth Century Collections Online, Annual Reviews, Dissertation Abstracts, Jstor, Oxford y Wiley, EBSCO, Elsevier, CENGAGE Learning, SpringerLink y Thomson Reuters, entre otras (Instituto Mora, 2011).

### **2.6.1 El fondo antiguo**

A lo largo del tiempo el término Fondo Antiguo ha sido confundido con otros términos que muchas veces se utilizan de manera indistinta como son: Colección Especial, Fondo Reservado, Fondo Conventual (de mayor uso en el caso de México), Libros Raros, y Bibliotecas Históricas, cada uno de estos términos tiene sus propias características, sin embargo la característica que comparten es el hecho que se refieren a la colección de la biblioteca que se separa con fines de conservación de un objeto patrimonial (García, 2001).

En México por ley los documentos del Fondo Antiguo son considerados Monumentos históricos, según el Artículo 36, Fracción III, de la Ley General Sobre Monumentos y Zonas Arqueológicas, Artísticas e Históricas (Diario Oficial de la Federación, 1986) y bienes nacionales, según el Artículo 3, Fracción V de la Ley General de Bienes Nacionales (Diario Oficial de la Federación, 2007), por lo que la propiedad del mismo se rige por estas dos leyes.

Por tanto el Instituto Mora sólo ha adquirido el uso y aprovechamiento de la información contenida en estos documentos y la responsabilidad de mantenerlos en las mejores condiciones posibles. Para lograr este objetivo, el Instituto cuenta con un taller de Restauración y Encuadernación que es el encargado de dar mantenimiento correctivo y preventivo a los documentos que así lo necesiten.

La colección del Fondo Antiguo del Instituto Mora, está conformada por más de 10 000 volúmenes impresos entre los siglos XVI y principios del XX (hasta 1910); algunos de los temas que incluye son historia, legislación, religión, literatura y geografía, principalmente México (Aureliano Alarcón, 2008). Por el tipo de documento la colección está dividida de la siguiente manera:

- Libros raros y curiosos (R)
- Publicaciones periódicas raras (PR)
- Folios raros (RL)
- Uso restringido (RE)
- Manuscritos (MS)

Para garantizar el acceso y buen uso, pero sobre todo la preservación de estos documentos, la Biblioteca Ernesto de la Torre Villar ha establecido los siguientes lineamientos:

- Generales:
	- o Al Fondo Antiguo sólo puede acceder el personal autorizado.
	- o Lavarse las manos antes de tocar cualquier documento.
	- o Usar guantes de algodón y cubre bocas.
	- o No hacer anotaciones o subrayar el documento.
	- o No humedecer la yema de los dedos para pasar de hoja.
- Préstamo:
	- o Los documentos se prestaran para su uso en sala de lectura y por ningún motivo podrán salir de la misma.
	- o Las y los usuarios podrán solicitar el préstamo de dos documentos a la vez los cuales deberán entregar antes de solicitar más.
	- o La biblioteca a través del bibliotecario en mostrador de Servicios al Público, denegara o limitara el acceso si se perjudica la integridad física de un documento.
	- o Préstamo para exposiciones (entre instituciones):
	- o El préstamo para exposiciones será exclusivamente con instituciones que se encuentren dentro del territorio nacional.
	- o La institución que solicite el préstamo interbibliotecario para exposiciones deberá enviar un documento con datos de la institución que lo solicita, los motivos, los datos del evento y la manera en que la institución solicitante garantizara la seguridad del o los ejemplares, una carta donde se compromete a custodiar y a responder por los daños que pudiese sufrir el documento, el pago de una póliza de seguro que cubra el valor de la obra.
- $\circ$  Antes de proceder al préstamo de la obra se hará una reproducción digital de la misma y los gastos originados serán cubiertos por la institución organizadora.
- o Este tipo de préstamos solo será autorizado por el titular de la Dirección General del Instituto
- $\circ$  El traslado de las obras se realizará por una empresa especializada en traslado de obras de arte, bajo las medidas de protección necesaria, estos gastos también serán cubiertos por la institución organizadora.
- Reproducción:
	- o Para la reproducción de documentos o parte de los mismos con fines personales, se requerirá de permiso de las autoridades institucionales.
	- $\circ$  Para la reproducción con fines comerciales el usuario y el instituto se ajustaran a lo establecido en las Leyes en materia de Derechos de Autor vigentes aplicables a cada caso.
	- o La reproducción (texto e imagen) de los documentos del Fondo Antiguo se realizará a través de la digitalización dependiendo del caso particular de cada uno de ellos.

Para más detalle sobre estos lineamientos, se puede consultar el reglamento de la Biblioteca Ernesto de la Torre Villar, disponible en:

# [http://www.mora.edu.mx/Administracion2/DocsAdmin/Reglamento\\_Biblioteca.pdf](http://www.mora.edu.mx/Administracion2/DocsAdmin/Reglamento_Biblioteca.pdf)

**Capítulo 3. Criterios para la digitalización del Fondo Antiguo en la Biblioteca Ernesto de la Torre Villar del Instituto de Investigaciones Dr. José María Luis Mora** 

### **3.1. Antecedentes de la digitalización en la Biblioteca Ernesto de la Torre Villar**

La Biblioteca Ernesto de la Torre Villar al ser una biblioteca especializada, tiene el reto de brindar a los usuarios servicios acordes a sus necesidades, por ende a lo largo del tiempo, con el objetivo que estos servicios sean más eficientes la biblioteca ha incorporado a sus servicios y procesos el uso de la tecnología.

 Es así que en 1996 la biblioteca adquiere lo que serían los primeros escáneres, uno de cama plana, blanco y negro, doble carta y el otro igual de cama plana, tamaño oficio a color, los cuales fueron adquiridos para uso del área administrativa, sin embargo, por iniciativa de dos bibliotecarios del área de Procesos Técnicos, los escáneres comenzaron a ser utilizados por la biblioteca para digitalizar imágenes de libros y con éstas hacer exposiciones itinerantes o propuestas editoriales, trípticos para mostrar y promover el acervo o para mostrar la iconografía de libros de Geografía, promoviendo así su difusión (Entrevista con Pedro Esquivel, 2012).

En 1998, viendo ya a la digitalización como una herramienta para la difusión y el acceso a la información, la Biblioteca da inicio a lo que sería su, hasta hoy, máximo objetivo en torno a la conservación y difusión de su Fondo Antiguo que es la digitalización total de éste y la creación de una biblioteca virtual, iniciando con la digitalización de 100 documentos antiguos, los cuales fueron seleccionados por su rareza, su temática, el número de ejemplares, las anotaciones contenidas, el deterioro del documento o por ser de los pocos existentes en el mundo. A la par se inició otro proyecto que consistía en la digitalización de las tesis realizadas por los alumnos del Insituto Mora (Colín Ramos, 2012).

Los criterios para la digitalización de estos documentos fueron, conforme al desarrollo del proyecto, establecidos por los mismos bibliotecarios, a excepción de que el usuario solicitara su documento con determinadas características, éste se escaneaba a exposición es decir, la imagen tal cual del libro abierto, a una resolución no mayor a 300 dpi, generalmente en blanco y negro, el tamaño de la página sólo se calculaba, así que había variación entre cada una de las páginas, la imagen era sometida a una sencilla edición que consistía en eliminar la imagen de los dedos de la persona que lo sostiene, así como las manchas negras más relevantes, enderezar la imagen mediante un OCR si así lo requería y pasar de formato TIFF a JPG o en ciertos casos a PDF. A continuación se muestran unas imágenes ejemplo de los documentos que en esa época fueron digitalizados.

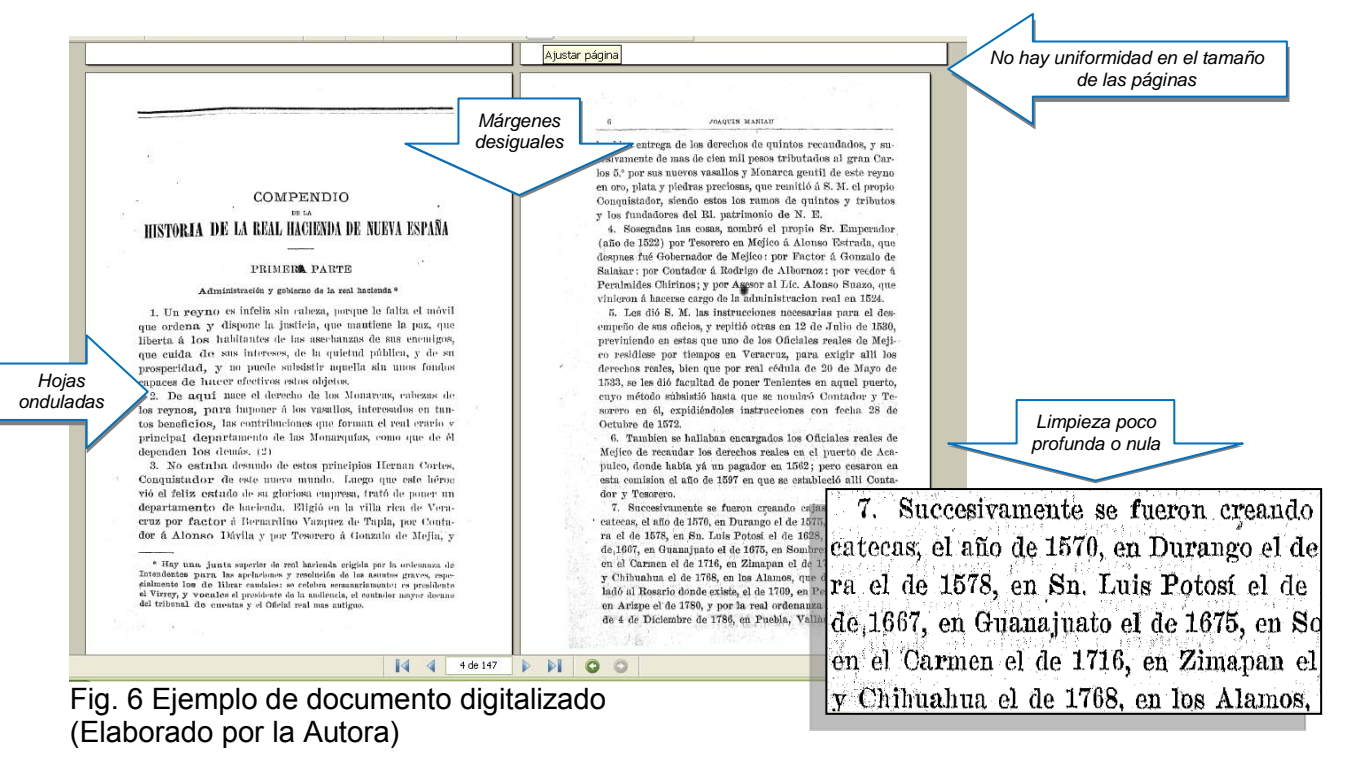

 Desafortunadamente al no tener una planificación ni un objetivo bien definido muchos de estos archivos con imágenes digitalizadas de libros antiguos, ya sea en su totalidad o parcialidad, fueron eliminados o siguen perdidos en el cúmulo de información contenida en las memorias de los equipos de cómputo y por tanto sin ser utilizadas.

 Con el paso del tiempo y el uso cada vez más de la tecnología en el plano de la enseñanza, son los investigadores quienes comienzan a solicitar a la biblioteca la digitalización, principalmente de mapas e ilustraciones que serían utilizados como material de apoyo en la impartición de sus cátedras, rápidamente la demanda se extendió a los alumnos, sin embargo sólo se realizaba de manera exclusiva a los investigadores.

 Tomando en cuenta la demanda y la aceptación de los proyectos que ya se estaban realizando y con la intención de agilizarlos, en el año 2000 el Instituto adquiere un escáner aéreo Minolta PS 7000 blanco y negro (Ver figura 7).

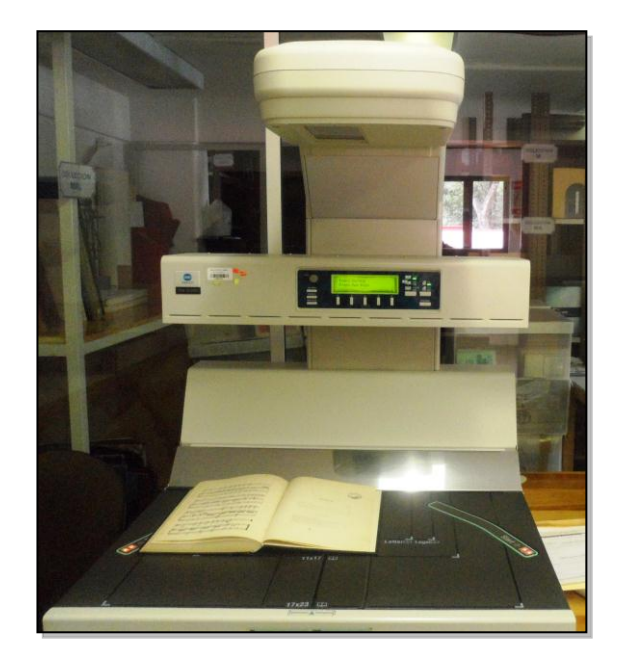

Figura 7. Escáner Aéreo Minolta PS 7000. (Fotografía de la Autora)

Sin embargo, el escáner no es utilizado como se esperaba, debido a la falta de recursos humanos, pues era el mismo personal de la biblioteca el que se encargaba de la digitalización además de sus labores dentro de la biblioteca, aun así de manera paulatina los trabajos de digitalización de documentos antiguos y de tesis, como las solicitudes de los investigadores, se seguían llevando a cabo.

Es hasta el año 2005 que la biblioteca establece la digitalización ya no sólo para los investigadores; el servicio se otorga como hasta hoy en día a investigadores y alumnos tanto internos como externos. En sus inicios el servicio tenía como principal objetivo apoyar a los alumnos en la digitalización de imágenes que posteriormente serían utilizadas en sus trabajos de tesis y continuar apoyando a los investigadores con las imágenes que requerían. El servicio que se brinda actualmente se proporciona de manera gratuita al personal interno y es exclusivamente para los libros pertenecientes al Fondo Antiguo, a excepción de solicitud de los investigadores no se digitalizaban libros completos y a los usuarios externos se les permitía siempre y cuando cubrieran la cuota establecida.

Como una solución al problema de falta de personal, la biblioteca asigna a prestadores de servicio social para realizar esta actividad y en el año 2006 es contratada una persona para el desarrollo exclusivo de estas actividades.

El 15 de abril del 2008 con el fin ya no sólo de difundir la información sino además conservar y preservar, el Instituto, en convenio con la asociación civil ADABI (Apoyo al Desarrollo de Archivos y Bibliotecas de México), ponen en marcha el proyecto titulado "Digitalización de documentos del Fondo Antiguo relacionados con la Independencia de México y Revolución Mexicana", el objetivo principal de este proyecto es preservar y difundir la colección de documentos que pertenecen al acervo del Fondo

Antiguo de la Biblioteca Ernesto de la Torre Villar. Para socializar la información que contienen los documentos y hacer más accesible la memoria histórica de nuestro país a futuras generaciones (ADABI, s.f.).

Este proyecto para la Institución es de suma importancia debido a que se habla de documentos antiguos valiosos *per se* y que contienen información que apoya a procesos de investigación y formación profesional que se estén llevando en instituciones académicas nacionales y extranjeras. Asimismo, es de gran importancia digitalizar estos recursos para ponerlos en línea a través de internet y puedan ser consultados por un mayor número de personas en cualquier lugar del mundo (ADABI, s.f.).

Es a partir de este proyecto, que mediante la experiencia, se comienzan a establecer una serie de criterios que en la actualidad han resultado útiles, mejorando la calidad de los documentos que se digitalizan (ver figura 8).

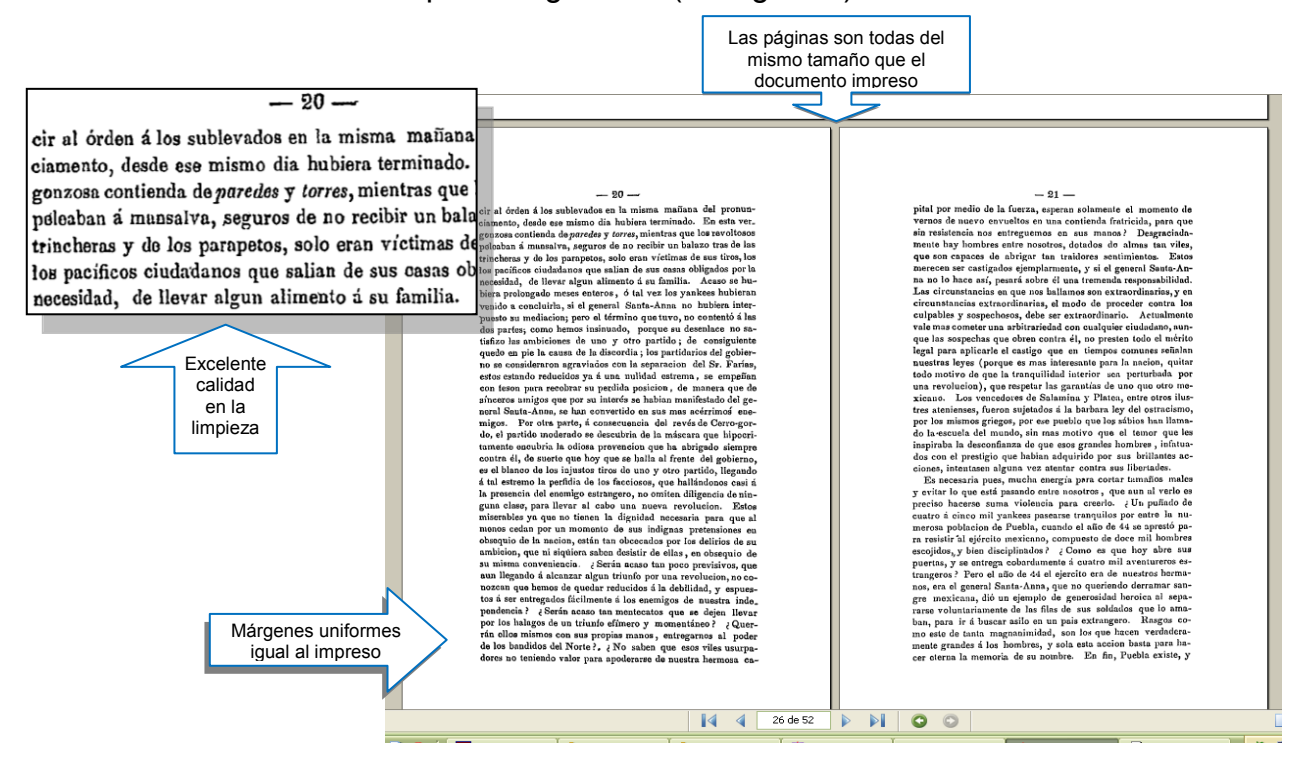

Fig. 8 Calidad de documentos digitalizados. (Elaborado por la Autora)

Ya inmerso en este *boom* de la digitalización el Instituto Mora, ha puesto bastante interés en el desarrollo de estos proyectos, a la par del proyecto de los documentos relativos a la Independencia y Revolución y se inició otro en colaboración con la Universidad de Rice (Houston, Texas).

En el 2009, la Biblioteca adquiere un nuevo escáner Minolta PS5000 de trayectoria aérea a color; dos terceras partes del costo total fue aportación de ADABI. (Ver figura 9).

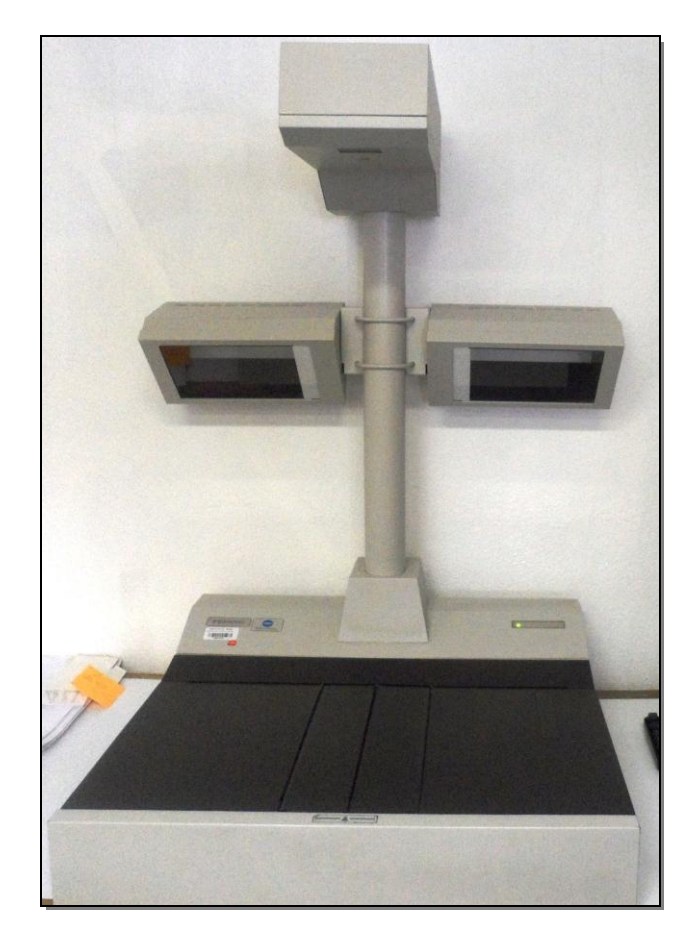

Fig. 9 Escáner Minolta PS5000c. (Fotografía de la Autora)

En la actualidad el Instituto sigue poniendo interés en la continuación de la digitalización del Fondo Antiguo y año con año se contrata personal para esta labor, que pese a sus carencias y contratiempos ha logrado posicionar la colección digital del Instituto como una de las mejores y más ricas, tanto en su contenido como en la calidad de sus documentos digitales.

# **3.2. Requerimientos técnicos para la digitalización de materiales antiguos**

Para la realización del proceso de digitalización de materiales antiguos, los requerimientos básicos son los siguientes:

- Computadora de escritorio.
- Tarjetas, hardware y periféricos.
- Escáner o equipo especial para documentos antiguos ya sea para captura de texto y/o imagen digital.
- Software para la captura y edición de texto y/o imagen.

En el Instituto Mora, las características del equipo con el que se cuenta es el siguiente:

- 3 Computadoras de escritorio: sistema Microsoft Windows XP, versión 2002, unidad de disco duro 31/2, CD, DVD y USB.
	- Computadora 1: 1.69 GHz, 512 MB de RAM. Disco local C 18.9 GB, disco local F 37.2 GB
	- Computadora 2: 1.50 GHz, 512 MB de RAM. Disco local C 33.3 GB, disco local D 3.89 GB. Conectada al escáner MINOLTA PS 7000.
	- Computadora 3: 2.99 GHz, 0.99 GB de RAM. Disco local C 148 GB. Conectada al escáner MINOLTA PS 5000c.
- 2 Escáneres aéreos que evitan el maltrato del libro.
	- Escáner MINOLTA PS 7000: Blanco y negro. Resolución hasta 600 dpi. Alcanza a digitalizar hasta tamaños de 17x23. Tipo texto o foto.
	- Escáner MINOLTA PS 5000C: Blanco y negro, color y escala de grises. Resolución hasta 600 dpi. Tipo libro, sheet (hoja), 3D.

## Software:

- Adobe Photoshop CS2: Edición de imágenes a color.
- Adobe Acrobat 7.0: Creación de PDF's
- **Image Viewer: Edición de imágenes texto y a color**
- Microsoft Office Document Imaging: Edición de imágenes texto y a color. Impresión a PDF y OCR.
- Pixviewn: Driver para el escáner MINOLTA PS 7000
- ScandAll21: Driver para el escáner MINOLTA PS 5000c

# **3.3. Criterios para la digitalización del Fondo Antiguo en la Biblioteca Ernesto de la Torre Villar del Instituto de Investigaciones Dr. José María Luis Mora**

A continuación y siguiendo los cuatro pasos del proceso de digitalización que se describe en el apartado 1.2 se enuncian los criterios a seguir. Cabe mencionar que para poder llegar a establecer los siguientes criterios se tuvo que pasar por todo un proceso de ensayo y error, muchas veces regresando a retomar el trabajo que ya se consideraba terminado, un ejemplo es cuando ya se tenían los primeros documentos (más de 50 títulos) digitalizados a exposición, uniformados a tamaño carta y se decide que lo mejor es respetar el tamaño original y mantenerlos página por página, así que se tuvo que regresar a buscar el material físicamente, tomar las medidas y reeditar los archivos que ya se tenían; O bien, cuando ya se contaba con los 100 títulos en pdf y se decide que es importante digitalizar las tapas de los libros, nuevamente hubo que buscar los libros y digitalizar las tapas para insertarlas tanto en los TIFF y después en los PDF's.

Como estos ejemplos hay otros, pero a partir de los cuales se ha logrado establecer criterios que con el paso del tiempo han mejorado, dando como resultado documentos digitales funcionales y de calidad.

 Algunos de estos criterios ya son empleados y otros, los señalados con un asterisco, han sido propuestos pero todavía, por falta de recursos o de interés por parte de la Biblioteca, no se han podido realizar, sin embargo se espera sean tomados en cuenta.

#### 1. Selección del material

- 1.1. \*Establecer un equipo de trabajo para seleccionar los materiales, en donde participen investigadores y bibliotecólogos.
- 1.2. \*Considerar además de la temática, el uso, el estado físico, la disponibilidad de los materiales seleccionados, y la extensión de los mismos, para así poder considerar el tiempo y el número de documentos a digitalizar por cada proyecto.
- 1.3. Realizar el listado del material seleccionado para ser enviado al área de digitalización.
- 1.4. Revisar el listado de los materiales elegidos para ser digitalizados.
- 1.5. \*Utilizar el equipo adecuado (guantes de algodón, cubre boca y bata), en todo momento que se trabaje con los documentos impresos.
- 1.6. Detectar cuáles son los documentos que se encuentran en mejores condiciones e iniciar con estos.
- 1.7. Identificar los documentos que se encuentren deteriorados, que tienen un formato poco común, una tipografía peculiar (muy pequeña, borrosa, etcétera) con hojas amarillentas y/o onduladas, con paginaciones cuantiosas, así como los libros manuscritos, pues se recomienda que estos libros sean digitalizados al final ya que requerirán de un proceso más lento y más laborioso.
- 1.8. Llevar el documento al área de digitalización para comenzar a trabajarlo. Teniendo en cuenta que:
	- 1.8.1. No debe haber más de tres libros por persona en el área de trabajo.
	- 1.8.2. Tener cuidado en todo momento de no maltratar los documentos.
	- 1.8.3. \*Utilizar una brocha si es necesario para sacudir el polvo o restos del mismo papel.
	- 1.8.4. Colocar el libro en el restirador si se requiere seguir trabajando con él, los documentos no pueden permanecer en el área de trabajo, una vez terminados de digitalizar, podrán ser intercalados.
- 2. Conversión de texto normal a texto electrónico
	- 2.1. \*Generar el archivo *master* con las siguientes especificaciones:
		- 2.1.1. \*Digitalizar a color incluyendo las tapas de los libros, guardas y hojas sin contenido.
		- 2.1.2. \*A exposición o libro abierto
		- 2.1.3. \*Resolución a 300 dpi

2.1.4. \*Eliminar únicamente los dedos de la imagen

2.1.5. \*Guardar en formato TIFF con el prefijo *master* en el nombre del archivo.

2.2. Generar el archivo para difusión

Nota: Dado que el objetivo principal del Instituto en cuanto a la digitalización es socializar la información; es decir, difundir el conocimiento y no el libro como objeto en sí mismo, los archivos que se crearán para difusión deberán enfocarse más a la legibilidad del contenido, por tato el archivo *master* deberá ser editado o incluso digitalizarse más de una vez. Los criterios generales para los archivos de difusión serán:

- 2.2.1. Digitalizar o bajar la resolución de las tapas de los libros a 200 dpi y mantenerlos a color, \*de igual modo con las guardas.
- 2.2.2. Generar varios archivos de un solo libro y que estos no contengan más de 50 imágenes, esto con fines de rapidez.
- 2.2.3. Respetar las medidas de las páginas de los libros impresos.
- 2.2.4. Eliminar de las imágenes digitalizadas sellos, subrayados en las páginas, manchas muy visibles, o cualquier marca que no haya estado presente en el origen del libro, con el fin de quitar el ruido visual.
- 2.3. Analizar nuevamente el material que se digitalizará, iniciando por los *casos simples* (ver 1.5) para detectar si el libro tiene imágenes o si solo contiene texto.
- 2.4. Digitalizar en cualquiera de los dos escáneres el texto de los libros con las siguientes especificaciones además de las generales (ver 2.2):
	- 2.4.1. Blanco y negro
	- 2.4.2. 300 dpi
	- 2.4.3. Escanear a exposición o libro abierto para agilizar el proceso.

- 2.5. Digitalizar las imágenes de los libros que estén en blanco y negro o a escala de grises preferentemente en el Escáner Minolta PS 7000 a una resolución de 300 dpi, en estos casos se tendrá que digitalizar dos veces las páginas que contengan texto e imagen, una para obtener el texto y otra para obtener la imagen (reservar las imágenes).
- 2.6. Digitalizar las imágenes a color en el Escáner Minolta PS 5000c a una resolución de 300 dpi, del mismo modo que con las imágenes en blanco y negro y/o a escala de grises, se tendrá que digitalizar dos veces una para texto y otra para imagen (reservar las imágenes).
- 2.7. Eliminar las imágenes borrosas o que salieron mal de cada uno de los archivos del libro en proceso, tanto de las de texto como las de las ilustraciones, pero seguir reservando las de las imágenes.
- 2.8. Formar archivos en Office Imaging cortando y pegando con no más de 50 imágenes con el tamaño de la página del libro impreso y los márgenes, deberá quedar una imagen por página.
- 2.9. Dejar las páginas que contengan sólo imagen en blanco y las que contengan imagen y texto ignorar la imagen y trabajar solo con el texto.
- 2.10. Aplicar el OCR que se tiene en el programa Office Imaging a cada uno de los archivos para enderezar las imágenes.
- 2.11. Eliminar de los imágenes que ya fueron enderezadas las líneas negras de las orillas y centros, manchas muy visibles, subrayados, anotaciones ajenas al texto, puntos negros entre líneas, sellos en las páginas aun siendo del Mora, todo lo ajeno al texto y que genere ruido visual. Una vez limpios nuestros archivos se procede a:
- 2.12. Reunir todas las imágenes en un solo archivo respetando las páginas en blanco para las ilustraciones.
- 2.13. Editar las imágenes de los libros para lo cual.
	- 2.13.1. Eliminar el texto de la página si es que lo tiene.
	- 2.13.2. Enderezar la imagen con el Office Imaging.
	- 2.13.3. Continuar editando la imagen en el photoshop de ser necesario.
- 2.14. Integrar las imágenes al archivo que contiene el texto con el programa Imaging pixview.
- 2.15. Insertar las tapas de los libros que ya previamente fueron digitalizadas a color.
- 2.16. Revisar que el archivo esté completo, en el caso de los libros antiguos su contenido y orden de presentación varía mucho, pero puede contener algunos de los siguientes elementos:
	- Tapas o cubiertas del libro
	- Guardas
	- Portadilla
	- Portada
	- Contraportada
	- Paginas preliminares
	- Cuerpo de la obra
	- Agradecimientos
	- Apéndice o anexos
	- Bibliografía
	- Colofón

2.17. Imprimir el archivo en PDF

Nota: Para los *casos especiales*, como los que se describen en 1.7, el proceso es el mismo antes descrito, pero según el caso o la particularidad requerirá de cierto trato, así que se darán algunos ejemplos de los más comunes, esperando puedan ayudar a resolver casos similares.

- 2.18. Utilizar el Escáner Minolta PS 5000c para digitalizar los libros con las siguientes complicaciones:
	- 2.18.1. Páginas amarillentas o grisáceas, con la finalidad de que no salgan tan manchados o llenos de puntitos negros entre líneas.
	- 2.18.2. Muy manchados
	- 2.18.3. Que la letra se traspase de una página a otra
- 2.19. Utilizar el Escáner Minolta PS 7000 para los siguientes casos:
	- 2.19.1. Formatos muy grandes
	- 2.19.2. Tipografía muy tenue o borrosa, ya que la nitidez con la que digitaliza el escáner PS 7000 es mayor en comparación al PS 5000c.
	- 2.19.3. Manuscritos
- 2.20. Utilizar un cristal sobre los libros que tienen las hojas onduladas a causa de la humedad.
- 3. Formato electrónico de texto para internet
	- 3.1. Pasar nuevamente el OCR pero esta vez para que lo reconozca como texto y permita la búsqueda por palabra en los PDFs
	- 3.2. Crear índices en los PDFs, por la tipografía de estos documentos se tendrá que hacer de forma manual
- 3.3. Crear los e-books en el programa eMagCreator
- 3.4. Guardar los e-books en el disco extraíble
- 3.5. Copiar del catálogo de la biblioteca el número del sistema de cada uno de los documentos realizados y hacer una lista en Word.
- 3.6. Enviar la lista al departamento de catalogación, quienes se encargaran de realizar las ligas a los documentos en el catálogo, para ponerlos en línea

### 4. Creación de un sitio web para acceso y navegación

La difusión de estos documentos se realiza mediante el mismo catálogo de la Biblioteca a través de las ligas que se crean a los e-books. Además de los CD's que se han realizado como los que se hicieron con motivo de los festejos del centenario y bicentenario de la Independencia y Revolución de México, y la conformación de una biblioteca digital.

#### **Conclusiones y recomendaciones**

La Biblioteca Ernesto de la Torre Villar del Instituto Mora desde hace ya más de 10 años ha venido desarrollando trabajos de digitalización, pero con la puesta en marcha de la digitalización total del Fondo Antiguo, demuestra su interés en la conservación y difusión del conocimiento, no solamente dentro de sus instalaciones, pues se espera que en un futuro esta información pueda estar disponible mediante la red al mundo entero. Para ello ha iniciado con la conformación de su Biblioteca Digital, la cual se puede consultar en:

<http://opac.institutomora.edu.mx/janium-bin/referencista.pl?Id=20111027161740>

 Es así, que este trabajo pretende ser una guía para la realización del proceso de digitalización por ende dentro de los criterios que ya se señalaron y que ya son aplicados en la realización de esta tarea, se proponen otros que se considera son necesarios y benéficos para la realización de proyectos de digitalización de libros antiguos.

 Se debe iniciar inmediatamente la creación de un archivo *master* a color, que aunque si se crea uno en blanco y negro, está editado y no es útil para estudiar al libro como objeto, pues en él no se pueden apreciar las huellas del paso del tiempo, la historia como tal, por tanto esto nos obligara a someter al libro a una nueva digitalización o a recurrir al texto impreso, provocando entonces que el documento se siga manipulando, además que para las personas fuera del Instituto y que necesiten estudiarlo como arte en sí, no beneficia pues forzosamente tendrían que trasladarse para consultar el original.

 El proceso de selección de los materiales debería ser un proceso programado y constante, pero desafortunadamente este proceso es lento y como consecuencia los trabajos de digitalización se retrasan, habiendo momentos en que no hay títulos para trabajar, desperdiciando tanto recursos financieros como humanos; como solución a esta problemática, se propone la creación de un departamento de digitalización encargado de todo lo relacionado a los proyectos, así como la conformación de un comité conformado por investigadores, bibliotecólogos y bibliotecarios, el cual estará a cargo de la selección de los documentos a digitalizar.

 Por otro lado, considerando que la tecnología avanza, es necesario que se evalúe la necesidad de renovar los equipos de cómputo, o adquirir unos más recientes, incluso se podría considerar la compra de nuevos escáneres o cámaras digitales, ya que el equipo que hoy en día se utiliza, es lento, lo que también provoca retrasos en la realización de la versión digital de los libros antiguos.

# **Obras consultadas**

Allo Manero, M. A. (1997). Teoría e historia de la conservación y restauración de documentos. *Revista General de Información y documentación* 7(1), 253-295.

Álvarez Moreno, M. R. (2006). Procesamiento y gestión digital de la información. *Biblioteca Universitaria*, Nueva época, julio-diciembre 9(2), 144-151.

Aureliano Alarcón, R. (2008). La biblioteca Ernesto de la Torre Villar, los antecedentes. *Enlace Mora: Gaceta Interna del Instituto de Investigaciones Dr. José María Luis Mora* No.61.

Beisaboa, N.R. y Fernández Pérez-Sanjulián, C. (2004). Las bibliotecas digitales y la sociedad de la información. En: *Del texto al hipertexto: las bibliotecas universitarias ante el reto de la digitalización.* Cuenca: Universidad de Castilla de la Mancha.

Biblioteca del Congreso. (1999). *Preservation Digital Reformatting Program* Recuperado de:<http://www.loc.gov/preservation/about/prd/presdig/presselection.html>

Bibliotecas Mexicanas. (1976, noviembre 29). *Bibliotecas Mexicanas, A.C.: trata de la fundación de esta sociedad civil constituida a iniciativa del C. presidente de los Estados Unidos Mexicanos Luis Echeverria Alvarez, por el gobierno de la República y un grupo de organismos y empresas públicas y privadas, asi como el acervo bibliográfico que inicialmente lo integra, la biblioteca José Ignacio Conde y de la casa que será su domicilio, el inmueble donde residió don Valentín Gómez Farías, edificado en el siglo XIII.* México: Bibliotecas Mexicanas.

Carpallo Bautista, Antonio. (2000). El papel de la "conservación documental" como disciplina al servicio de los profesionales de la Documentación. En *I Congreso Universitario de Ciencias de la Documentación: teoría, historia y metodología de la Documentación en España (1975-2000). Recuperado de:* 

<http://www.ucm.es/info/multidoc/multidoc/revista/num10/paginas/pdfs/acarpallo.pdf>

Centro Regional de Información sobre Desastres para América Latina y el Caribe (2012). *Herramientas para centros de información.* Recuperado de: [http://www.crid.or.cr/esp\\_manuales\\_capacitacion.shtml](http://www.crid.or.cr/esp_manuales_capacitacion.shtml)

Cokie G., A. y David, C. M. (2004). *Starting a digitization center*. Ann Arbor: Universidad de Michigan.

Cornell University Library. (2000). *Moving theory into practice: digital imaging tutorial*. Recuperado de: <http://www.library.cornell.edu/preservation/tutorial/technical/technicalC01.html>

Colín Ramos, B. (2012). *El proyecto de digitalización de libros para el bicentenario de la Independencia de México y el centenario de la Revolución Mexicana: el caso de la*  *Biblioteca Ernesto de la Torre Villar del Instituto de Investigaciones Dr. José María Luis Mora.* Informe académico de Licenciatura en Bibliotecología, UNAM, México.

Dureau, J. M. y Clements, D. W. G. (1986). *Principios para la preservación y conservación de materiales de bibliotecas.* La Haya: IFLA.

Fernández Cruz, E. (2006). *Manual de procedimientos de los servicios bibliotecarios de la biblioteca Ernesto de la Torre Villar del Instituto de Investigaciones Dr. José María Luis Mora: propuesta de actualización.* Tesina de Licenciatura en Biblioteconomia, ENBA, México. Recuperado de:<http://www.bibliotecaenba.sep.gob.mx/tesis/140.pdf>

García, Idalia y Rendón, Miguel Ángel (2001). El fondo antiguo: su estructura conceptual. *Binaria: Revista de Comunicación, Cultura y Tecnología,* Vol. 1, diciembre Recuperado de: <http://ru.ffyl.unam.mx:8080/jspui/bitstream/10391/315/1/rendon.pdf>

Grande González, I. (s.f.) *Digitalización del patrimonio bibliográfico y documental: características generales de la digitalización y principales proyectos*. Recuperado de: <http://www.oocities.org/museos2000/patrimonio/digital/digital.htm>

Herrera Morillas, J. L. (2003). *Tratamiento y difusión digital del libro antiguo: directrices metodológicas y guía de recursos*. Gijón, Asturias: Trea.

IFLA. (2000). *Principios para el cuidado y manejo de material de bibliotecas.* Chile: CNCR, DIBAM.

Instituto Dr. José María Luis Mora. (s.f.) [Folleto]. México: [s.n]

Instituto de Investigaciones Dr. José María Luis Mora. (1981, septiembre 30). *Decreto de creación*. México: DOF. Recuperado de: [http://www.mora.edu.mx/Vinculacion/Documents/Decreto\\_de\\_creacion.pdf](http://www.mora.edu.mx/Vinculacion/Documents/Decreto_de_creacion.pdf)

Instituto de Investigaciones Dr. José María Luis Mora. (2006, octubre 11). *Decreto por el cual se reestructura el Instituto de Investigaciones Dr. José María Luis Mora.* México: DOF. Recuperado de:

[http://www.mora.edu.mx/Vinculacion/Documents/Dec%20reest%2011%20de%20oct%2](http://www.mora.edu.mx/Vinculacion/Documents/Dec%20reest%2011%20de%20oct%202006.pdf) [02006.pdf](http://www.mora.edu.mx/Vinculacion/Documents/Dec%20reest%2011%20de%20oct%202006.pdf)

Instituto de Investigaciones Dr. José María Luis Mora. (2007). *Manual general de organización.* México: Autor. Recuperado de: <http://portaltransparencia.gob.mx/pdf/112802022.pdf>

Instituto de Investigaciones Dr. José María Luis Mora. (2010). *Reglamento general de la biblioteca Ernesto de la Torre Villar.* México: Autor. Recuperado de: [http://www.mora.edu.mx/Administracion2/DocsAdmin/Reglamento\\_Biblioteca.pdf](http://www.mora.edu.mx/Administracion2/DocsAdmin/Reglamento_Biblioteca.pdf)

Instituto Mora (2011). *Documentos CONACYT. Descripción breve de los servicios de información y documentación.* Recuperado de:

[http://www.mora.edu.mx/Docencia/Cooperacion/Documentos%20CONACYT/Document](http://www.mora.edu.mx/Docencia/Cooperacion/Documentos%20CONACYT/Documentos%20Probatorios/E.%20Infraestructura%20y%20Servicios/12.1.%20Descripci%C3%B3n%20breve%20de%20los%20servicios%20de%20informaci%C3%B3n%20y%20documentaci%C3%B3n.pdf) [os%20Probatorios/E.%20Infraestructura%20y%20Servicios/12.1.%20Descripci%C3%B](http://www.mora.edu.mx/Docencia/Cooperacion/Documentos%20CONACYT/Documentos%20Probatorios/E.%20Infraestructura%20y%20Servicios/12.1.%20Descripci%C3%B3n%20breve%20de%20los%20servicios%20de%20informaci%C3%B3n%20y%20documentaci%C3%B3n.pdf) [3n%20breve%20de%20los%20servicios%20de%20informaci%C3%B3n%20y%20docu](http://www.mora.edu.mx/Docencia/Cooperacion/Documentos%20CONACYT/Documentos%20Probatorios/E.%20Infraestructura%20y%20Servicios/12.1.%20Descripci%C3%B3n%20breve%20de%20los%20servicios%20de%20informaci%C3%B3n%20y%20documentaci%C3%B3n.pdf) [mentaci%C3%B3n.pdf](http://www.mora.edu.mx/Docencia/Cooperacion/Documentos%20CONACYT/Documentos%20Probatorios/E.%20Infraestructura%20y%20Servicios/12.1.%20Descripci%C3%B3n%20breve%20de%20los%20servicios%20de%20informaci%C3%B3n%20y%20documentaci%C3%B3n.pdf)

Kenney A. R. y Chapman S. (1995). *Tutorial: Digital resolution requirements for replacing text-based material: methods for benchmarking image quality.* Cornell University: The Commission on Preservation and Access. Recuperado de: <http://www.clir.org/pubs/reports/pub53/pub53.pdf>

Lara Pacheco, G., Castro Thompson, A., López Guzmán, C., Chávez Sánchez, G., Ortiz Ancona, D. (2008). *Digitalización de colecciones: texto e imagen*. México: UNAM, Dirección General de Bibliotecas, Dirección General de Servicios de Cómputo Académico, Coordinación de Universidad Abierta y Educación a Distancia. Recuperado de:<http://www.digitalizacion.unam.mx/index.html>

Martínez de Sousa, J. (1993). *Diccionario de bibliología y ciencias afines*. 2ª ed. Madrid: Fundación Germán Sánchez Ruipérez.

Munilla, G. (2009). La información de la cultura. A modo de presentación. En: *Digitalización del patrimonio: archivos, bibliotecas y museos en la red*. Barcelona: UOC.

Ramírez Vilchis, S. M. (2010). *Políticas para los servicios bibliotecarios de la biblioteca Ernesto de la Torre Villar.* Tesina de Licenciatura en Biblioteconomía, ENBA, México.

Real Academia Española. *Diccionario de la Real Academia Española.* En línea. Recuperado de:<http://lema.rae.es/drae/>

Senso, José A. y Rosa Piñero, Antonio de la (2003). El Concepto de Metadato: algo más que descripción de recursos electrónicos*. Ciência da Informação.* 32 (2), 95-106. Recuperado de:<http://www.scielo.br/pdf/ci/v32n2/17038.pdf/>

Trujillo Giménez, J. (2003). *Digitalización de documentos: aplicación a bibliotecas y centros de documentación.* SEDIC. Recuperado de <http://www.sedic.es.pbidi.unam.mx:8080/autoformacion/digitalizacion/tema1.htm>

Universidad de California (1997). *University of California selection criteria for digitization.*  Recuperado de:<http://libraries.universityofcalifornia.edu/cdc/pag/digselec.html>

Voutssás Márquez, J. (2006) *Bibliotecas y publicaciones digitales.* México: UNAM.
## **Anexo 1 Tipos de escáneres**

Existe una gran variedad de escáneres para digitalizar diversos tipos de materiales, desde audio, video, microfilm, libros, e incluso el cuerpo humano. A continuación se da una breve descripción de algunos tipos de escáneres que podrían ser empleados en un centro de documentación.

#### **Cama plana:**

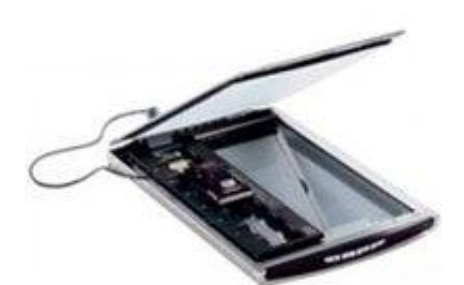

Proporcionan una resolución mayor a 1600 dpi a color, blanco y negro o escala de grises.

El área de barrido es por lo general de tamaño carta u oficio.

Se utilizan para escanear documentos impresos, fotografías, hojas sueltas, libros, etc.

Funciona de forma similar a una fotocopiadora.

No son recomendables para libros antiguos u otros que no pretendan ser dañados en su encuadernación, ya que para escandir hay que ejercer presión sobre el libro.

Su costo es bastante accesible.

## **Escáner con alimentador múltiple:**

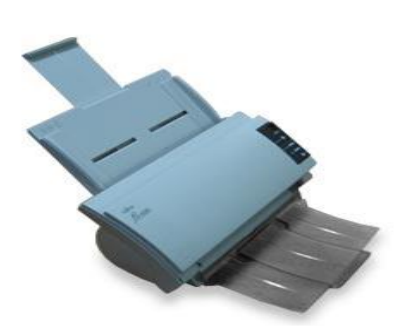

Digitaliza con una resolución de 600 dpi, a color, blanco y negro o escala de grises.

El área para escanear es de tamaño carta o doble carta en vertical. Permite digitalizar por ambos lados.

Se utilizan para escanear hojas sueltas o documentos guillotinados. Muy útiles en la digitalización de archivos o de libros que se deseen guillotinar.

El alimentador funciona como el de una impresora y es bastante rápido.

Su costo no es muy elevado.

## **Escáner mixto:**

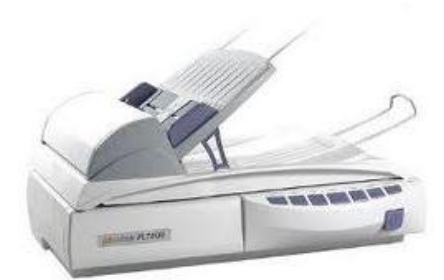

Las características son la de un escáner de cama plana con una resolución de hasta 1600 dpi pero con menor velocidad que el de alimentador múltiple. Su costo no es muy elevado.

#### **Escáner de ranura (para transparencias):**

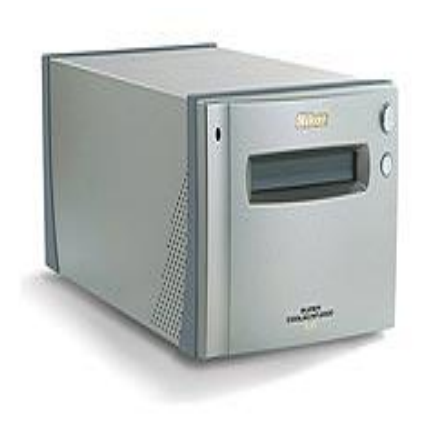

La resolución que alcanza es de 4000 dpi a color. Diseñados para digitalizar transparencias como diapositivas, negativos y exposiciones de 35 mm. Estos escáneres producen una imagen más refinada y detallada que los de cama plana. Debido a que las transparencias reciben mayores cantidades de luz. Su costo es elevado.

#### **Escáner aéreo:**

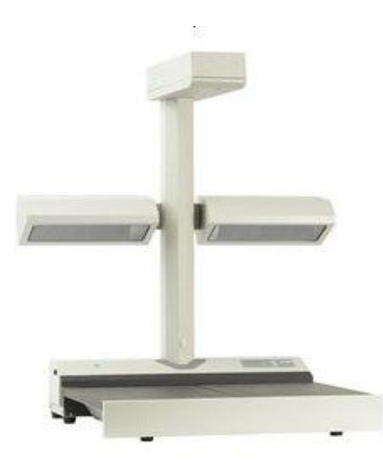

Digitalizan a más de 600 dpi, a color, blanco y negro o escala de grises.

Este tipo de dispositivo está enfocado a la digitalización de libros y documentos antiguos o de gran tamaño, pues su diseño evita que los documentos sean maltratados. Su costo es muy elevado.

# **Escáner de micro film:**

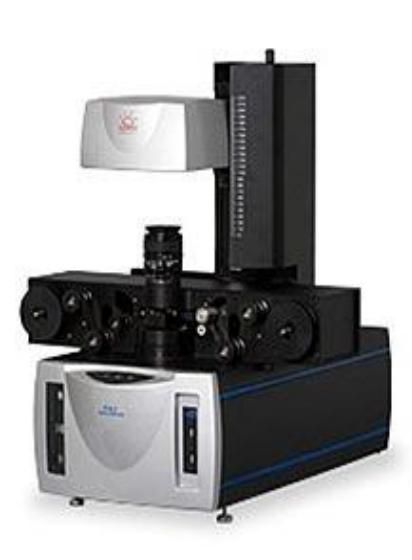

La resolución que alcanza es de hasta 1200 dpi, pero la calidad depende en mucho del estado de conservación de la película.

Este escáner fue concebido para la digitalización de rollos de película y microfichas.

Su funcionamiento es complicado y costoso, además de ser difícil de conseguir.

Su costo es elevado.

**Cámaras digitales:**

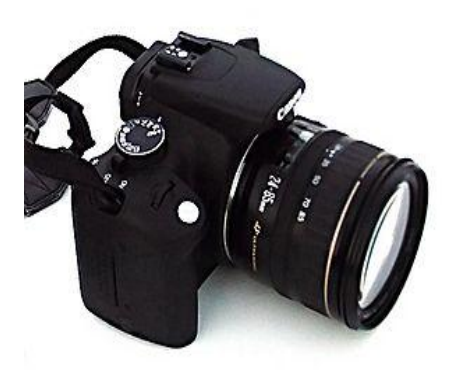

Actualmente los escáneres aéreos están sustituyendo los fotosensores por cámaras digitales.

Son útiles para digitalizar carteles, mapas, así como obras de arte, material tridimensional o de gran tamaño. Sin embargo, para trabajar con una cámara digital se tienen que tener en cuenta factores como iluminación,

tipos de lentes a usar, etcétera.

Sus costos dependen de la calidad, para el caso de libros antiguos las cámaras que se requieren si son costosas.

#### Referencias

Fotonostra (s.f.). Formato de archivo TIFF. Recuperado el 21 de mayo, 2010 de: <http://www.fotonostra.com/digital/tiff.htm>

Lara Pacheco, G., Castro Thompson, A., López Guzmán, C., Chávez Sánchez, G., Ortiz Ancona, D. (2008). *Digitalización de colecciones: texto e imagen*. México: UNAM, Dirección General de Bibliotecas, Dirección General de Servicios de Cómputo Académico, Coordinación de Universidad Abierta y Educación a Distancia. Recuperado de:<http://www.digitalizacion.unam.mx/index.html>